# ETSI TS 129 213 V7.2.0 (2007-10)

Technical Specification

Digital cellular telecommunications system (Phase 2+);
Universal Mobile Telecommunications System (UMTS);
Policy and charging control signalling flows and
Quality of Service (QoS) parameter mapping
(3GPP TS 29.213 version 7.2.0 Release 7)

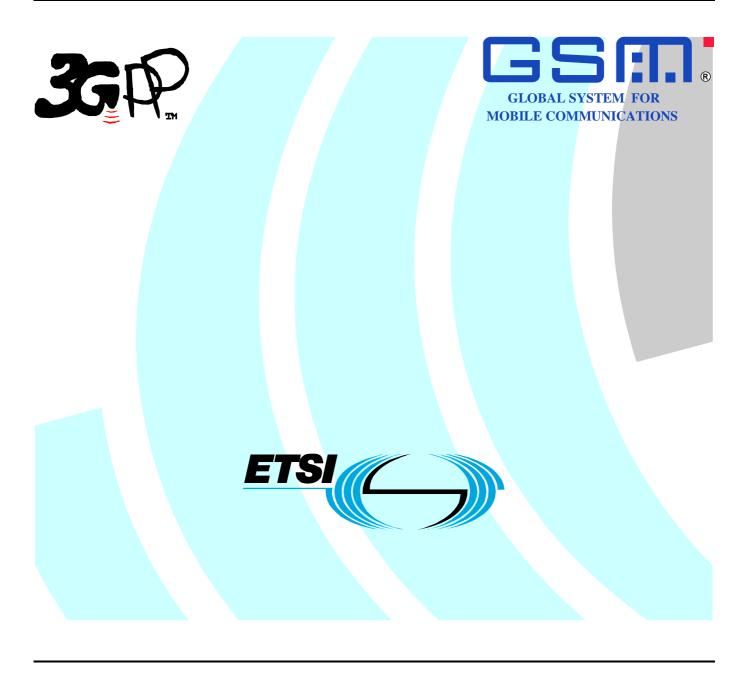

Reference
RTS/TSGC-0329213v720

Keywords
GSM, UMTS

#### **ETSI**

650 Route des Lucioles F-06921 Sophia Antipolis Cedex - FRANCE

Tel.: +33 4 92 94 42 00 Fax: +33 4 93 65 47 16

Siret N° 348 623 562 00017 - NAF 742 C Association à but non lucratif enregistrée à la Sous-Préfecture de Grasse (06) N° 7803/88

#### Important notice

Individual copies of the present document can be downloaded from: <u>http://www.etsi.org</u>

The present document may be made available in more than one electronic version or in print. In any case of existing or perceived difference in contents between such versions, the reference version is the Portable Document Format (PDF). In case of dispute, the reference shall be the printing on ETSI printers of the PDF version kept on a specific network drive within ETSI Secretariat.

Users of the present document should be aware that the document may be subject to revision or change of status.

Information on the current status of this and other ETSI documents is available at

<a href="http://portal.etsi.org/tb/status/status.asp">http://portal.etsi.org/tb/status/status.asp</a></a>

If you find errors in the present document, please send your comment to one of the following services: http://portal.etsi.org/chaircor/ETSI\_support.asp

#### **Copyright Notification**

No part may be reproduced except as authorized by written permission. The copyright and the foregoing restriction extend to reproduction in all media.

© European Telecommunications Standards Institute 2007.
All rights reserved.

**DECT**<sup>TM</sup>, **PLUGTESTS**<sup>TM</sup> and **UMTS**<sup>TM</sup> are Trade Marks of ETSI registered for the benefit of its Members. **TIPHON**<sup>TM</sup> and the **TIPHON logo** are Trade Marks currently being registered by ETSI for the benefit of its Members. **3GPP**<sup>TM</sup> is a Trade Mark of ETSI registered for the benefit of its Members and of the 3GPP Organizational Partners.

## Intellectual Property Rights

IPRs essential or potentially essential to the present document may have been declared to ETSI. The information pertaining to these essential IPRs, if any, is publicly available for **ETSI members and non-members**, and can be found in ETSI SR 000 314: "Intellectual Property Rights (IPRs); Essential, or potentially Essential, IPRs notified to ETSI in respect of ETSI standards", which is available from the ETSI Secretariat. Latest updates are available on the ETSI Web server (http://webapp.etsi.org/IPR/home.asp).

Pursuant to the ETSI IPR Policy, no investigation, including IPR searches, has been carried out by ETSI. No guarantee can be given as to the existence of other IPRs not referenced in ETSI SR 000 314 (or the updates on the ETSI Web server) which are, or may be, or may become, essential to the present document.

#### **Foreword**

This Technical Specification (TS) has been produced by ETSI 3rd Generation Partnership Project (3GPP).

The present document may refer to technical specifications or reports using their 3GPP identities, UMTS identities or GSM identities. These should be interpreted as being references to the corresponding ETSI deliverables.

The cross reference between GSM, UMTS, 3GPP and ETSI identities can be found under <a href="http://webapp.etsi.org/key/queryform.asp">http://webapp.etsi.org/key/queryform.asp</a>.

## Contents

| Intelle            | ectual Property Rights                                                             | 2  |
|--------------------|------------------------------------------------------------------------------------|----|
| Forew              | vord                                                                               | 2  |
| Forew              | vord                                                                               | 5  |
| 1                  | Scope                                                                              | 6  |
| 2                  | References                                                                         | 6  |
| 3                  | Definitions and abbreviations.                                                     | 7  |
| 3.1                | Definitions                                                                        |    |
| 3.2                | Abbreviations                                                                      | 7  |
| 4                  | Signalling Flows over Gx and Rx                                                    | 7  |
| 4.1                | IP-CAN Session Establishment                                                       | 7  |
| 4.2                | IP-CAN Session Termination                                                         |    |
| 4.2.1              | UE-Initiated                                                                       |    |
| 4.2.2              | GW-Initiated                                                                       | 11 |
| 4.2.3              | PCRF-Initiated                                                                     |    |
| 4.3                | IP-CAN Session Modification.                                                       |    |
| 4.3.1              | Network-Initiated IP-CAN Session Modification                                      |    |
| 4.3.1.1            |                                                                                    |    |
| 4.3.1.2            | ,                                                                                  |    |
| 4.3.1.2            |                                                                                    |    |
| 4.3.1.2            |                                                                                    |    |
| 4.3.1.2            |                                                                                    |    |
| 4.3.2              | UE-Initiated IP-CAN Session Modification                                           |    |
|                    | Rule Provisioning in PULL Mode)                                                    |    |
| 4.3.2.1            |                                                                                    |    |
| 4.3.2.2            | 2 UE-initiated IP-CAN Bearer Termination                                           | 20 |
| 5                  | Binding Mechanism                                                                  | 23 |
| 5.1                | Overview                                                                           |    |
| 5.2                | Session Binding                                                                    |    |
| 5.3                | PCC Rule Authorization                                                             |    |
| 5.4                | Bearer Binding                                                                     |    |
| 6                  | QoS Parameters Mapping                                                             | 24 |
| 6.1                | Overview                                                                           |    |
| 6.1.1              | UE-Initiated IP-CAN bearers.                                                       |    |
| 6.1.2              | Network-Initiated IP-CAN bearers                                                   |    |
| 6.2                | QoS parameter mapping Functions at AF                                              |    |
| 6.3                | QoS parameter mapping Functions at PCRF                                            |    |
| 6.4                | QoS parameter mapping Functions at PCEF                                            |    |
| 6.4.1              | GPRS                                                                               |    |
| 6.4.1.1            |                                                                                    |    |
| 6.4.1.2            |                                                                                    |    |
| 6.5                | QoS parameter mapping Functions at UE for a UE-initiated GPRS PDP Context          |    |
| 6.5.1              | SDP to UMTS QoS parameter mapping in UE                                            |    |
| 6.5.2              | SDP parameters to Authorized UMTS QoS parameters mapping in UE                     |    |
| Anne               | x A (informative): Examples of deriving the Maximum Authorized parameters from the |    |
| 4 <b>3 1111</b> C. | SDP parameters                                                                     | 45 |
| Anne               | x B (normative): Signalling Flows for IMS                                          | 46 |
| B.1                | Subscription to Notification of Signalling Path Status at IMS Registration         | 47 |

| B.2   | IMS Session Establishment                                            | 48 |
|-------|----------------------------------------------------------------------|----|
| B.2.1 | Provisioning of service information at Originating P-CSCF and PCRF   | 48 |
| B.2.2 | Provisioning of service information at terminating P-CSCF and PCRF   |    |
| B.3   | IMS Session Modification                                             | 52 |
| B.3.1 | Provisioning of service information                                  | 52 |
| B.3.2 |                                                                      | 55 |
| B.3.3 | Disabling of IP Flows                                                | 56 |
| B.3.4 | Media Component Removal                                              | 57 |
| B.4   | IMS Session Termination                                              | 58 |
| B.4.1 | Mobile initiated session release / Network initiated session release | 58 |
| B.4.2 | IP-CAN Bearer Release/Loss                                           | 59 |
| Anne  | ex C (informative): Change history                                   | 60 |
| Histo | ry                                                                   |    |
|       |                                                                      |    |

## **Foreword**

This Technical Specification has been produced by the 3<sup>rd</sup> Generation Partnership Project (3GPP).

The contents of the present document are subject to continuing work within the TSG and may change following formal TSG approval. Should the TSG modify the contents of the present document, it will be re-released by the TSG with an identifying change of release date and an increase in version number as follows:

Version x.y.z

#### where:

- x the first digit:
  - 1 presented to TSG for information;
  - 2 presented to TSG for approval;
  - 3 or greater indicates TSG approved document under change control.
- y the second digit is incremented for all changes of substance, i.e. technical enhancements, corrections, updates, etc.
- z the third digit is incremented when editorial only changes have been incorporated in the document.

## 1 Scope

The present specification adds detailed flows of Policy and Charging Control (PCC) over the Rx and Gx reference points and their relationship with the bearer level signalling flows over the Gn interface.

The calls flows depicted in this Technical Specification represent usual cases, i.e. not all situations are covered. Detailed information provided in TS 29.212 [9] and TS 29.214 [10] shall be taken into consideration.

The present specification also describes the binding and the mapping of QoS parameters among SDP, UMTS QoS parameters, and QoS authorization parameters.

## 2 References

The following documents contain provisions which, through reference in this text, constitute provisions of the present document.

- References are either specific (identified by date of publication and/or edition number or version number) or non-specific.
- For a specific reference, subsequent revisions do not apply.
- For a non-specific reference, the latest version applies. In the case of a reference to a 3GPP document (including a GSM document), a non-specific reference implicitly refers to the latest version of that document *in the same Release as the present document*.

| [1]  | 3GPP TR 21.905: "Vocabulary for 3GPP Specifications".                                                              |
|------|----------------------------------------------------------------------------------------------------|
| [2]  | 3GPP TS 23.203: "Policy Control and charging architecture".                                                        |
| [3]  | 3GPP TS 23.060: "General Packet Radio Service (GPRS); Service description; Stage 2".                               |
| [4]  | 3GPP TS 23.107: "Quality of Service (QoS) concept and architecture".                                               |
| [5]  | 3GPP TS 24.229: "IP Multimedia Call Control Protocol based on SIP and SDP; Stage 3".                               |
| [6]  | 3GPP TS 26.234: "End-to-end transparent streaming service; Protocols and codecs".                                  |
| [7]  | 3GPP TS 26.236: "Packet switched conversational multimedia applications; Transport protocols".                     |
| [8]  | 3GPP TS 29.207, version 6.5.0: "Policy control over Go interface".                                                 |
| [9]  | 3GPP TS 29.212: " Policy and Charging Control over Gx reference point".                                            |
| [10] | 3GPP TS 29.214: "Policy and Charging Control over Rx reference point".                                             |
| [11] | IETF RFC 2327: "SDP: Session Description Protocol".                                                                |
| [12] | IETF RFC 3264: "An Offer/Answer model with the Session Description Protocol (SDP)".                                |
| [13] | IETF RFC 3556: "Session Description Protocol (SDP) Bandwidth Modifiers for RTP Control Protocol (RTCP) Bandwidth". |
| [14] | IETF RFC 3588: "Diameter Base Protocol".                                                                           |

## 3 Definitions and abbreviations

## 3.1 Definitions

For the purposes of the present document, the terms and definitions given in 3GPP TR 29.208 [1] and the following apply:

Example: example

#### 3.2 Abbreviations

For the purpose of the present document, the abbreviations given in 3GPP TR 21.905 [1] and the following apply:

AF Application Function
PCC Policy and Charging Control

PCEF Policy and Charging Enforcement Function

PCRF Policy and Charging Rule Function

## 4 Signalling Flows over Gx and Rx

## 4.1 IP-CAN Session Establishment

This clause is applicable if a new IP-CAN Session is being established.

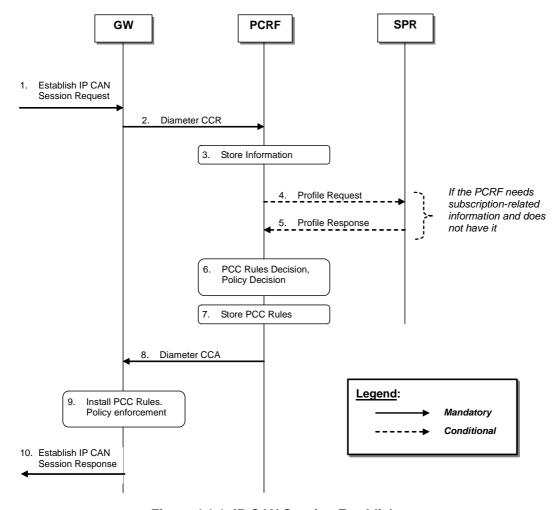

Figure 4.1.1: IP-CAN Session Establishment

1. The GW receives an Establish IP-CAN Session Request. The form of the Establish IP-CAN Session Request depends upon the type of the IP-CAN. For GPRS, the GGSN receives the first Create PDP Context Request within a PDP session. For I-WLAN, the GW receives an IPSec tunnel establishment request.

NOTE 1: After this step, UE has been assigned an IP address, as described, for example, in 23.060 [3].

- 2. The GW informs the PCRF of the establishment of the IP-CAN Session. The GW starts a new DCC session by sending a CCR using the CC-Request-Type AVP set to the value INITIAL\_REQUEST. The GW provides UE identity information and/or the UE IPv4 address or UE IPv6 address prefix. For types of IP-CAN, where the PCRF can be in control of IP-CAN Bearers, e.g. GPRS, the GW also provides a new bearer identifier and information about the requested bearer, such as QoS. It will also provide information about the Network Request Support and UE preferred Bearer Control Mode, if available.
- 3. The PCRF stores the information received in the Diameter CCR.
- 4. If the PCRF requires subscription-related information and does not have it, the PCRF sends a request to the SPR in order to receive the information.
- 5. The SPR replies with the subscription related information containing the information about the allowed service(s), QoS information and PCC Rules information.
- NOTE 2: For steps 4 and 5: The details associated with the Sp reference point are not specified in this Release. The SPR"s relation to existing subscriber databases is not specified in this Release.
- 6. The PCRF selects or generates PCC Rule(s) to be installed.

  The PCRF may also make a policy decision by deriving an authorized QoS and by deciding whether service flows described in the PCC Rules are to be enabled or disabled.

- 7. The PCRF stores the selected PCC Rules. The PCRF selects the Bearer Control Mode that will apply during the IP-CAN session. If the PCRF controls the binding of IP-CAN Bearers, PCRF stores information about the IP-CAN Bearer to which the PCC Rules have been assigned. If the PCEF controls the binding of IP-CAN bearers, PCRF may derive the QoS information per QCI applicable to that IP-CAN session for non-GBR bearers.
- 8. The PCC Rules are provisioned by the PCRF to the GW using Diameter CCA. The PCRF will also provide the selected Bearer Control Mode and if available, the QoS information per QCI. The PCRF may also provide event triggers listing events for which the PCRF desires PCC Rule Requests. Furthermore, the PCRF may provide authorized QoS.
  - For types of IP-CAN, where the PCRF controls IP-CAN Bearers, e.g. GPRS, the PCRF indicates the IP-CAN Bearer where the PCC Rules shall be installed and that the authorized QoS refers to. Otherwise, the PCRF operates without any further reference to any specific bearer.
- 9. The GW installs the received PCC Rules. The GW also enforces the authorized QoS and enables or disables service flow according to the flow status of the corresponding PCC Rules. If QoS information is received per QCI, PCEF shall set the upper limit accordingly for the MBR that the PCEF assigns to the non-GBR bearer(s) for that QCI.
- 10. The GW sends a response to the Establish IP-CAN Session Request.

  For GPRS, the GGSN accepts the PDP Context Request based on the results of the authorisation policy decision enforcement. If the requested QoS parameters do not correspond to the authorized QoS, the GGSN adjusts (downgrades /upgrades) the requested UMTS QoS parameters to the authorized values.
- NOTE 3: The PCRF can reject the IP-CAN session establishment, e.g. the PCRF cannot obtain the subscription-related information from the SPR and the PCRF cannot make the PCC rule decisions, as described in 3GPP TS 29.212 [9].

The GW can also reject the IP-CAN session establishment, e.g. there is no activated/installed PCC rules for the IP-CAN session as specified in 3GPP TS 23.203 [2].

#### 4.2 IP-CAN Session Termination

#### 4.2.1 UE-Initiated

This clause is applicable if an IP-CAN Session is being released by the UE.

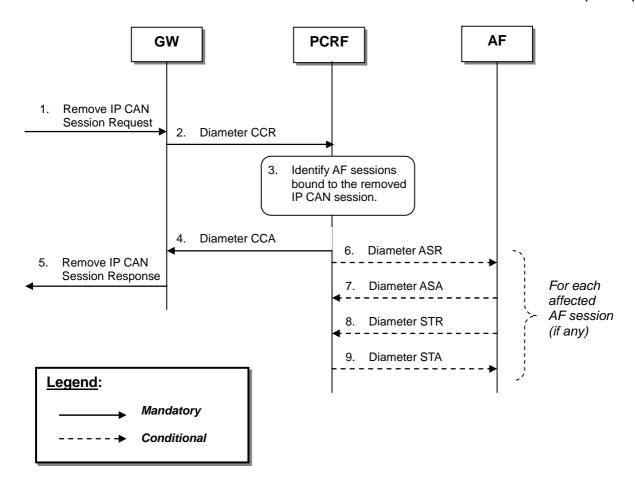

Figure 4.2.1.1: UE-Initiated IP-CAN Session Termination

- The GW receives a Remove IP-CAN Session Request that requests the deactivation of the IP-CAN Session. The
  form of the Remove IP-CAN Session Request depends upon the type of the IP-CAN. For GPRS, the GGSN
  receives a Delete PDP Context Request for the last PDP context within a PDP session. For I-WLAN, the GW
  receives an IPSec tunnel termination request.
- The GW sends a Diameter CCR message to the PCRF, indicating the IP-CAN Session termination. The GW requests the termination of the DCC session using the CC-Request-Type AVP set to the value TERMINATION REQUEST.
- 3. The PCRF identifies AF sessions that are bound to IP flows of the removed IP-CAN Session.
- 4. The PCRF acknowledges the session termination by sending a Diameter CCA message.
- 5. The GW sends a response to the Remove IP-CAN Session Request. For GPRS, the GGSN sends a Delete PDP Context Response message. The form of the Remove IP-CAN Session Request depends upon the type of the IP-CAN. For GPRS, the GGSN receives a Delete PDP Context Request for the last PDP context within a PDP session. For I-WLAN, the GW sends an IPSec tunnel termination response. Step 5 may already be executed in parallel to step 2.

For each AF session identified in step 3:

- 6. The PCRF indicates the session abort to the AF by sending a Diameter ASR message to the AF.
- 7. The AF responds by sending a Diameter ASA message to the PCRF.
- 8. The AF sends a Diameter STR message to the PCRF to indicate that the session has been terminated.
- 9. The PCRF responds by sending a Diameter STA message to the AF.

#### 4.2.2 GW-Initiated

This clause is applicable if an IP-CAN Session is being released by the GW.

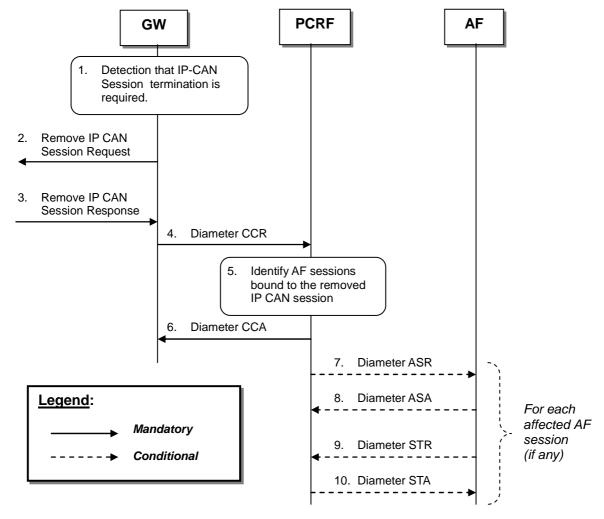

Figure 4.2.2.1: GW-initiated IP-CAN Session Termination

- 1. The GW detects that the termination of an IP-CAN Session or bearer is required.
- 2. The GW sends a Remove IP-CAN Session Request that request the deactivation of the IP-CAN Session. The form of the Remove IP-CAN Session Request depends upon the type of the IP-CAN. It can consist of separate requests for each IP-CAN Bearer within a IP-CAN Session. For GPRS, the GGSN sends a separate Delete PDP Context Requests for each of the PDP contexts within a PDP session. For I-WLAN, the GW sends an IPSec tunnel termination request.
- 3. The GW receives a response to the Remove IP-CAN Session Request. For GPRS, the GGSN receives a Delete PDP Context Response for each PDP context within the PDP session. For I-WLAN, the GW receives an IPSec tunnel termination response.
- 4 6. Same as Steps 2-4 in figure 4.2.1.1.
- 7 10. Same as Steps 6-9 in figure 4.2.1.1.

NOTE: Steps 2 and 4 may be executed in parallel.

#### 4.2.3 PCRF-Initiated

This clause is applicable if an IP-CAN Session is being released by the PCRF.

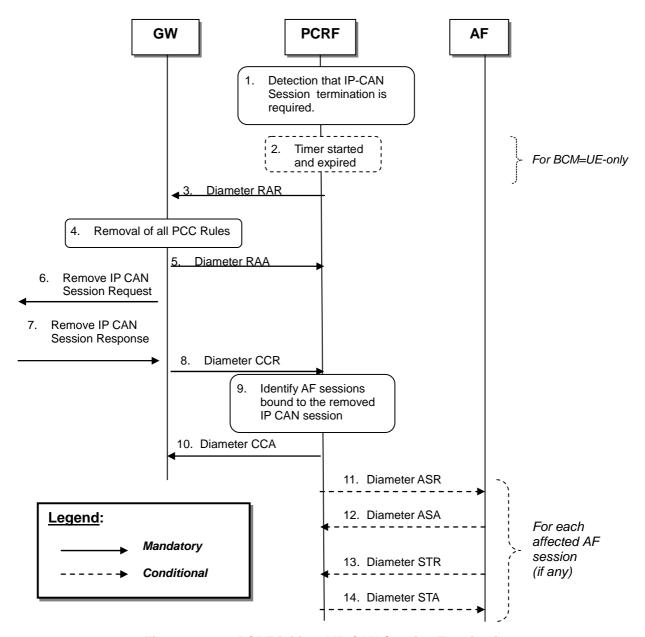

Figure 4.2.3.1: PCRF-initiated IP-CAN Session Termination

- 1. The PCRF detects that the termination of an IP-CAN Session is required.
- 2. Step 2 is applicable only, if the Bearer Control Mode (BCM) selected is UE-only, and the PCRF receives an external trigger from the AF implying the termination of the IP-CAN session. The PCRF should start a timer to wait for an IP CAN session termination initiated by the terminal, as depicted in figure 4.2.1.1. If an IP CAN session termination initiated by the terminal is received while the timer is running, all subsequent steps in the present figure shall not be executed. Otherwise the PCRF shall proceed with the subsequent steps in the present figure after timer expiry.
- 3. The PCRF sends a Diameter RAR to request that the GW removes all PCC Rules previously installed for the IP CAN session and deactivates all PCC rules previously activated for the IP CAN session.
- 4. The GW removes the identified PCC Rules.
- 5. The GW sends RAA to acknowledge the RAR.
- 6. If no more PCC rules are applied to an IP CAN session, the PCEF shall apply IP CAN specific procedures to terminate the IP CAN session.
- 7. -14. Same as Steps 3-10 in figure 4.2.2.1.

#### 4.3 IP-CAN Session Modification

#### 4.3.1 Network-Initiated IP-CAN Session Modification

# 4.3.1.1 Interactions between GW and PCRF(PCC Rule Provisioning in PUSH mode)

This flow shows the provisioning of PCC Rules and/or authorized QoS triggered by an event in the PCRF.

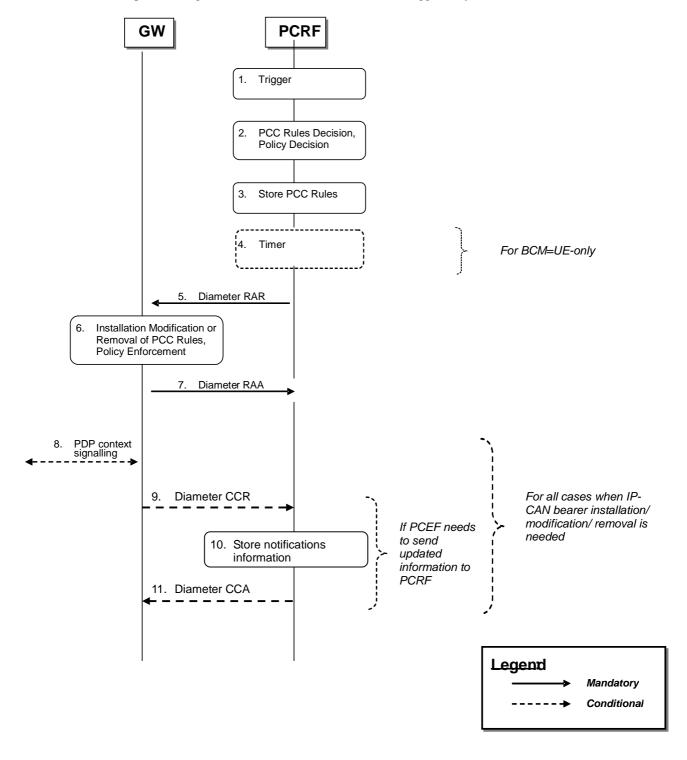

Figure 4.3.1.1.1: Interactions between GW and PCRF for PCRF-Initiated IP-CAN Session Modification

- 1. The PCRF receives an internal or external trigger to re-evaluate PCC Rules and policy decision for an IP-CAN Session. Possible external trigger events are described in clause 4.3.1.2.
- 2. The PCRF selects the PCC Rule(s) to be installed, modified or removed for the IP-CAN Session. The PCRF may also update the policy decision by defining an authorized QoS and enable or disable the service flow(s) of PCC Rules. If the PCEF controls the binding of IP-CAN bearers, PCRF may add or change QoS information per QCI applicable to that IP-CAN session.
- 3. The PCRF stores the updated PCC Rules.
- 4. Step 4 is only applicable if the Bearer Control Mode (BCM) selected is UE-only and the PCRF receives an external trigger from the AF.

The PCRF may start a timer to wait for an IP CAN bearer initiation, modification or removal procedure initiated by the UE, as depicted in figure 4.3.2.1.1 or figure 4.3.2.2.1 in the following cases:

- If the authorized QoS for an IP-CAN bearer is changed, or
- if one or more Flow Descriptions need to be added, deactivated or removed in any of the PCC rules bound to an IP-CAN bearer, or
- if as a result of policy decisions in step 2, new PCC rules need to be installed and the PCRF requires additional filter information from the UE to execute the bearer binding.

If an IP-CAN bearer initiation, modification or termination procedure initiated by the terminal is received for the affected PCC rules while the timer is running, all subsequent steps in the present figure shall not be executed and the steps in figure 4.3.2.1.1 or figure 4.3.2.2.1 (on provisioning based on PULL procedure at UE-initiated IP-CAN bearer establishment, modification or termination) shall be executed instead.

If the timer expires and the PCRF still requires additional filter information coming from the UE in order to decide on bearer binding for new PCC rules to be installed, all subsequent steps in the present figure shall not be executed, and further reactions of the PCRF are left unspecified. As a possible option, the PCRF could abort the AF session.

Otherwise, the PCRF shall proceed with the subsequent steps (provisioning based on PUSH procedure) in the present figure after timer expiry.

5. The PCRF sends a Diameter RAR to request that the GW installs, modifies or removes PCC Rules and updates the policy decision.

For types of IP-CAN, where the PCRF controls IP-CAN Bearers, e.g. GPRS, the PCRF identifies the IP-CAN Bearer for each of the PCC Rules and the authorized QoS. The PCRF may provision PCC Rules and authorized QoS for several IP-CAN Bearers within the same RAR.

- 6. The GW installs, modifies or removes the identified PCC Rules. The GW also enforces the authorized QoS and enables or disables service flow according to the flow status of the corresponding PCC Rules. If QoS information is received per QCI, PCEF shall set/update the upper limit for the MBR that the PCEF assigns to the non-GBR bearer for that QCI.
- 7. The GW sends RAA to acknowledge the RAR. The PCEF informs the PCRF about the outcome of the PCC rule operation. If network initiated procedures apply for the PCC rule and the corresponding IP-CAN bearer can not be established or modified to satisfy the bearer binding, then the PCEF rejects the activation of a PCC rule.

For GPRS, the subsequent steps are executed separately for each IP-CAN bearer under the following conditions:

- if all PCC rules bound to a PDP context have been removed or deactivated (PDP Context deactivation is applicable)
- if one or more PDP contexts have to be modified
- if in NW-Only Bearer Control Mode, the GGSN needs to establish a new PDP context (PDP Context establishment is applicable)
- 8. For GPRS, the GGSN initiates the procedure to Create/Update or Terminate PDP Context Request message to the SGSN. If in the case of updating the PDP Context the authorized QoS for the bearer has changed, the GGSN will modify the UMTS QoS parameters accordingly.

When the procedure in step 8 is completed and requires of notifications from the GW to the PCRF the following steps are additionally executed:

- 9. The GW sends the notifications needed to the PCRF. The notification is made by using a CCR messages with the needed AVPs. For an IP-CAN Bearer termination in UE-Only Bearer Control Mode, the GGSN sends a Diameter CCR with the Bearer-Identifier and Bearer-Operation AVPs to indicate "Termination".
- 10. The PCRF stores the information coming in the notification.
- 11. The PCRF acknowledge the CCR with a CCA command.

#### 4.3.1.2 Interactions between PCRF, AF and SPR

#### 4.3.1.2.1 AF Session Establishment

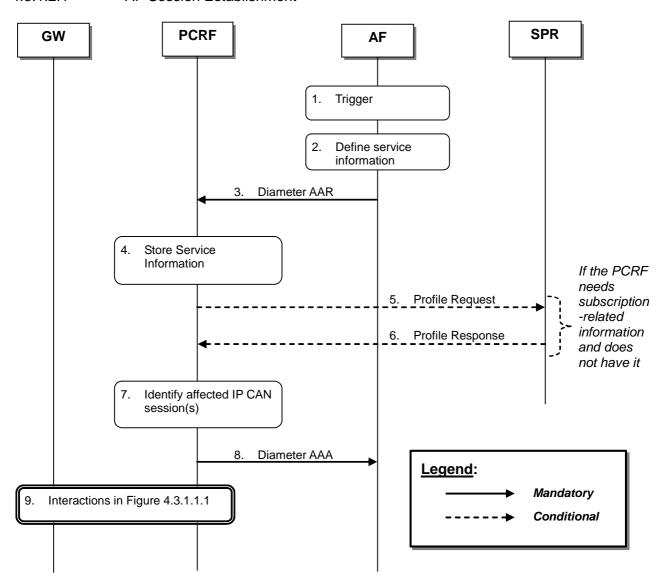

Figure 4.3.1.2.1.1: AF session establishment triggers PCRF-Initiated IP-CAN Session Modification

- 1. The AF receives an internal or external trigger to set-up of a new AF session and provide Service Information.
- 2. The AF identifies the Service Information needed (e.g. IP address of the IP flow(s), port numbers to be used, information on media types, etc.).
- 3. The AF provides the Service Information to the PCRF by sending a Diameter AAR for a new Rx Diameter session.

- 4. The PCRF stores the received Service Information.
- 5. If the PCRF requires subscription-related information and does not have it, the PCRF sends a request to the SPR in order to receive the information.
- 6. The SPR replies with the subscription related information containing the information about the allowed service(s), QoS information and PCC Rules information.

NOTE: For steps 5 and 6: The details associated with the Sp reference point are not specified in this Release. The SPR"s relation to existing subscriber databases is not specified in this Release.

- 7. The PCRF identifies the affected established IP-CAN Session(s) using the information previously received from the GW and the Service Information received from the AF.
- 8. The PCRF sends a Diameter AAA to the AF.
- 9. The PCRF interacts with the GW according to figure 4.3.1.1.1.

#### 4.3.1.2.2 AF session modification

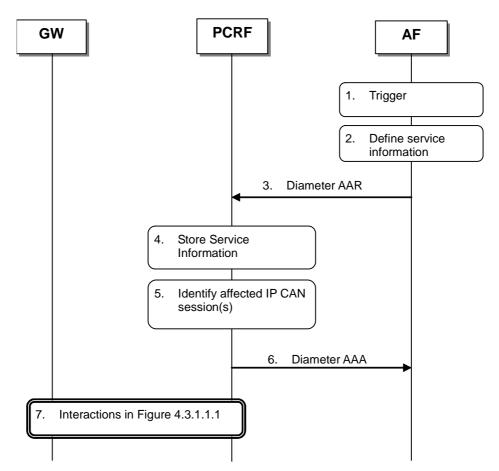

Figure 4.3.1.2.2.1: AF session modification triggers PCRF-Initiated IP-CAN Session Modification

- 1. The AF receives an internal or external trigger to modify an existing AF session and provide related Service Information.
- 2. The AF identifies the Service Information needed (e.g. IP address of the IP flow(s), port numbers to be used, information on media types, etc.).
- 3. The AF provides the Service Information to the PCRF by sending a Diameter AAR for the existing Rx Diameter session corresponding to the modified AF session.
- 4. The PCRF stores the received Service Information.

- 5. The PCRF identifies the affected established IP-CAN Session(s) using the information previously received from the GW and the Service Information received from the AF.
- 6. The PCRF sends a Diameter AAA to the AF.
- 7. The PCRF interacts with the GW according to figure 4.3.1.1.1.

#### 4.3.1.2.3 AF session termination

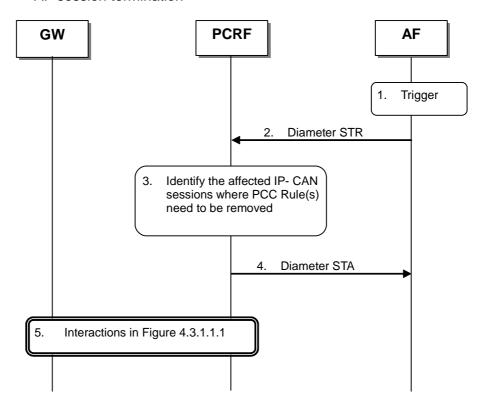

Figure 4.3.1.2.3.1: Removal of PCC Rules at AF session release

- 1. The AF receives an internal or external trigger for a session release.
- 2. The AF sends a session termination request, Diameter STR, to the PCRF to request the removal of the session.
- 3. The PCRF identifies the affected IP-CAN Session where PCC Rules for the IP flow(s) of this AF session are installed. These PCC Rules need to be removed.
- 4. The PCRF sends Diameter STA, session termination answer, to the AF.
- 5. The PCRF interacts with the GW according to figure 4.3.1.1.1.

#### 4.3.2 UE-Initiated IP-CAN Session Modification

#### (PCC Rule Provisioning in PULL Mode)

## 4.3.2.1 UE-initiated IP-CAN Bearer Establishment or IP-CAN Bearer Modification

This clause is applicable for the establishment of a new IP-CAN Bearer (other than the one which created the IP-CAN session) and for the modification of an already established IP-CAN Bearer. The signalling flows for these cases are as per Figure 4.3.1.2.1.

A bearer-event-initiated Request of PCC Rules occurs when a new bearer is established or when an existing bearer is modified. For GPRS, these are PDP Context Modification(s) or secondary PDP context Activation(s). An IP-CAN

Session modification triggers a PCC Rule request only if the PCRF has previously requested a PCC Rule request for the given modification event.

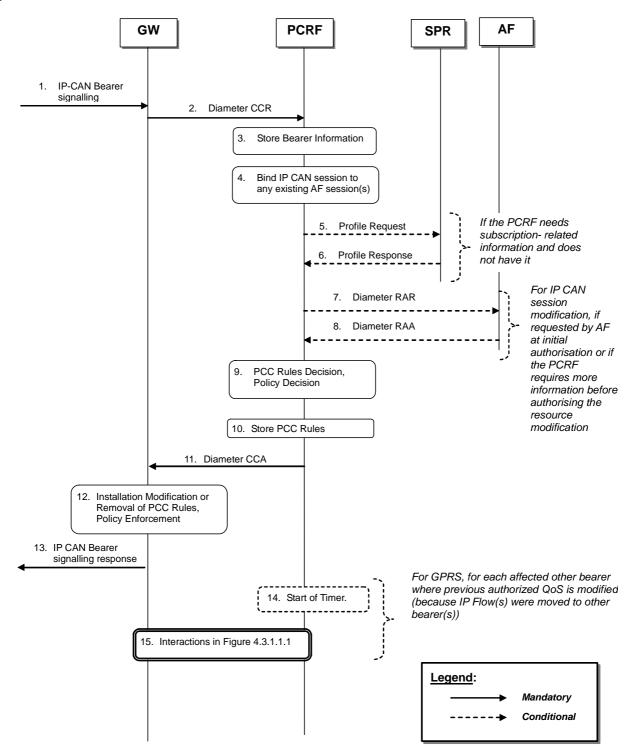

Figure 4.3.2.1.1: UE-initiated IP-CAN Bearer Establishment and Modification.

- 1. The GW receives IP-CAN Bearer signalling that is a trigger for a PCC Rule request. The form of the Establish IP-CAN Bearer signalling depends upon the type of the IP-CAN. For GPRS, the GGSN receives a secondary Establish PDP Context Request or an Update PDP Context Request.
- 2. The GW informs the PCRF of the modification of the IP-CAN Session due to the IP-CAN Bearer signalling in step 1, using a Diameter CCR with the CC-Request-Type AVP set to the value UPDATE\_REQUEST. The GW reuses the existing Gx DCC session corresponding to the IP-CAN Session. For types of IP-CAN, where the PCRF controls IP-CAN Bearers, e.g. GPRS: If the IP-CAN Bearer signalling in step 1 established a new IP-CAN Bearer, the GW assigns a new bearer identifier to this IP-CAN Bearer. The

GW provides information about the new of modified bearer, e.g. requested QoS and TFT filters. If the event that caused the bearer modification applies uniquely to that bearer and PCRF performs the bearer binding, then, the bearer identifier should be provided within the CCR. If no bearer identifier is provided, the event trigger will apply to the IP-CAN session.

- 3. The PCRF stores the received information in the Diameter CCR.
- 4. The PCRF binds the IP-CAN Session to existing of AF session(s) using the information received from the GW and the Service Information included in the stored PCC rules, which was previously received from the AF(s), as depicted in figure 4.3.1.1.1.
  - For types of IP-CAN, where the PCRF controls IP-CAN Bearers, e.g. GPRS, the PCRF also binds the IP-CAN Bearers within the IP-CAN Session to all matching IP flow(s) of existing AF session(s) using the bearer information received from the GW and the Service Information received from the AF(s). If IP flow(s), which have previously been bound to other bearers, have been bound to the modified bearer, PCC Rules in other bearer(s) may need to be removed. For GPRS, an IP flow may need to be removed if a matching higher priority TFT filter in the newly established PDP context takes precedence over a matching lower priority TFT filter in another PDP context. Furthermore, if IP Flow(s), which have previously been bound to the modified bearer are be bound to other bearer(s), PCC Rules may need to be installed in other bearers. For GPRS, an IP flow may be bound to another PDP context if it was previously bound to the modified PDP context due to a removed higher priority TFT filter, and a lower priority TFT filter in the other PDP context matches the IP flow.
- 5. If the PCRF requires subscription-related information and does not have it, the PCRF sends a request to the SPR in order to receive the information.
- 6. The SPR replies with the subscription related information containing the information about the allowed service(s) and PCC Rules information.

NOTE: For steps 5 and 6: The details associated with the Sp reference point are not specified in this Release. The SPR"s relation to existing subscriber databases is not specified in this Release.

- 7. For IP CAN session modification, if the AF requested a notification of the corresponding event at the initial authorisation of the AF session, or if the PCRF requires more information before authorising the resource modification, the PCRF shall sent a Diameter RAR with the Specific-Action AVP set to indicate the trigger event that caused the request.
- 8. If step 7 happens, the AF replies with a Diameter RAA and may provide updated service information within.
- 9. The PCRF selects the new PCC Rule(s) to be installed. The PCRF can also identify existing PCC Rules that need to be modified or removed. The PCC Rules may relate to any of the matching AF sessions identified in step 4 or may exist in the PCRF without matching to any AF session. The PCRF may also make a policy decision by defining an authorized QoS and by deciding whether service flows described in the PCC Rules are to be enabled or disabled.
  - For types of IP-CAN, where the PCRF controls IP-CAN Bearers, e.g. GPRS, the PCC Rules may affect the IP-CAN Bearer identified in the CCR of step 2 or any other IP-CAN Bearer identified in step 4.
- 10. The PCRF stores the modified PCC Rules.
- 11. The PCC Rules are provisioned by the PCRF to the GW using Diameter CCA. The PCRF may also provide authorized QoS.
  - For types of IP-CAN, where the PCRF controls IP-CAN Bearers, e.g. GPRS, the PCRF identifies the affected IP-CAN Bearer for each of the PCC Rules and the authorized QoS. The PCRF may provision PCC Rules and authorized QoS for several IP-CAN Bearers within the same CCA.
- 12. The GW installs the received PCC Rules. The GW also enforces the authorized QoS and enables or disables service flow according to the flow status of the corresponding PCC Rules.
- 13. The GW sends a response to the IP-CAN Bearer signalling in step 1.
  For GPRS, the GGSN accepts the secondary Establish PDP Context Request or the Update PDP Context Request based on the results of the authorisation policy decision enforcement and sends an Establish PDP Context Response or Update PDP Context Response. If the requested QoS parameters do not correspond to the authorized QoS, the GGSN adjusts (downgrades/upgrades) the requested UMTS QoS parameters to the authorized values.

For types of IP-CAN, where the PCRF controls IP-CAN Bearers, e.g. GPRS, the PCRF may have decided in step 4 to modify PCC Rules and/or authorized QoS of other IP CAN bearers than the IP-CAN Bearer identified in the CCR of step 2. For each such other IP-CAN Bearer identified in step 4, the GGSN executes the following steps.

- 14. The PCRF may start a timer to wait for PDP context modification requests from the UE.
- 15. The PCRF interacts with the GW according to figure 4.3.1.1.1.

#### 4.3.2.2 UE-initiated IP-CAN Bearer Termination

This clause is applicable if an IP-CAN Bearer is being released while other IP-CAN Bearers and thus the IP-CAN Session are not released.

For the termination of IP-CAN Bearers, three cases are covered:

- Bearer release that does not cause service data flow(s) within an AF session to be disabled;
- Bearer release that causes at least one but not all the service data flow(s) within an AF session to be disabled; and
- Bearer release that causes all the service data flows within an AF session to be disabled.

A Bearer release may not cause a service data flow within this bearer to be disabled if the IP flow can be bound to another bearer. For GPRS, an IP flow can be bound to another PDP context if a lower precedence TFT filter matching the IP flow is installed at the other PDP context.

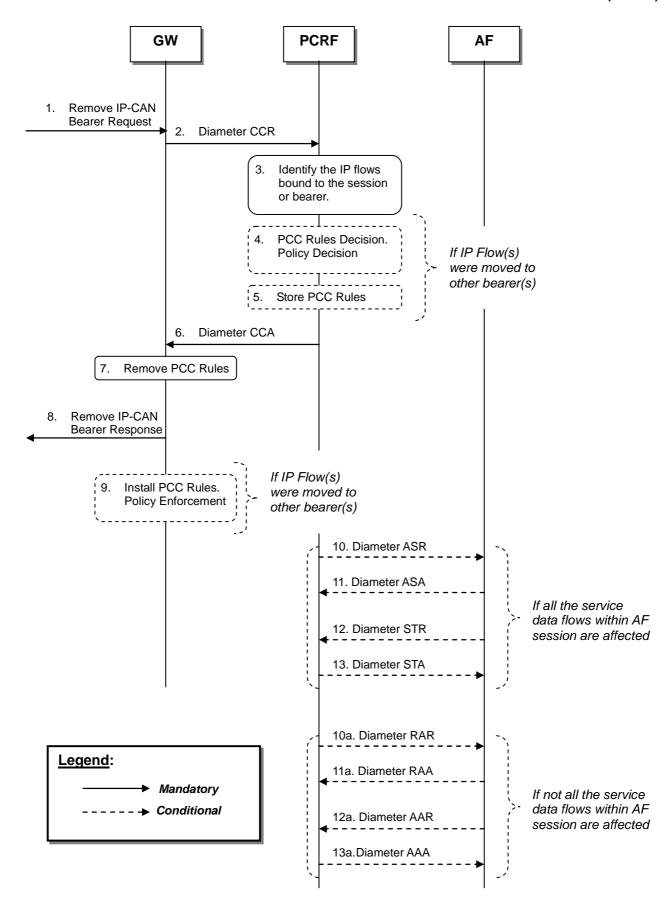

Figure 4.3.2.2.1: UE-Initiated IP-CAN Bearer Termination

- The GW receives a Remove IP-CAN Bearer Request that request the deactivation of an IP-CAN Bearer while
  other IP-CAN Bearers and thus the IP-CAN Session are not released. The form of the Remove IP-CAN Bearer
  Request depends upon the type of the IP-CAN. For GPRS, the GGSN receives a Delete PDP Context Request.
- 2. The GW sends a Diameter CCR message with the CC-Request-Type AVP set to the value UPDATE\_REQUEST to the PCRF, indicating the IP-CAN Bearer termination.
- 3. For types of IP-CAN, where the PCRF controls IP-CAN Bearers, e.g. GPRS, the PCRF identifies the IP flows bound to the removed bearer and updates the stored bearer information. The PCRF re-evaluates the binding of IP flows, as IP flows may now be bound to other bearers. For GPRS, an IP flow may be bound to another PDP Context if it was previously bound to the removed PDP context due to a higher priority TFT filter, and a lower priority TFT filter in another PDP context matches the IP flow.

For types of IP-CAN, where the PCRF controls IP-CAN Bearers, e.g. GPRS, the following steps 4 and 5 are performed for each of the other bearers identified in step 3:

- 4. The PCRF selects the PCC Rule(s) to be installed or modified for the affected bearer. The PCRF may also update the policy decision for this bearer.
- 5. The PCRF stores the updated PCC Rules for the affected bearer.
- 6. The PCRF acknowledges the bearer termination by sending a Diameter CCA message. For types of IP-CAN, where the PCRF controls IP-CAN Bearers, e.g. GPRS, the PCRF provides PCC Rules and possibly updated authorized QoS for each of the other bearers identified in step 3. The PCRF identifies the affected IP-CAN Bearer for each of the PCC Rules and the authorized QoS.
- 7. The GW removes those PCC Rules, which have not been moved to other IP CAN bearers by the CCA message and are installed in the IP-CAN bearer, for which a termination has been requested in step 1.
- 8. The GW sends a Remove IP-CAN Bearer Response. For GPRS, the GGSN sends the Delete PDP Context Response message.
- 9. It the PCRF has provided PCC Rules and possibly updated authorized QoS for other bearers in step 6, the GW installs or modifies the identified PCC Rules. The GW also enforces the authorized QoS and enables or disables service flow according to the flow status of the corresponding PCC Rules.

The following steps 10 to 13 or 10a to 13a apply for the case where at least one IP Flow within an AF session is being disabled, i.e. if the IP Flow is not bound to any other bearer that is still established. The steps shall be performed separately for each ongoing AF session that is affected by the bearer release as explained below.

If all IP flow(s) within the AF session are disabled by the bearer release:

- 10. The PCRF indicates the session abort to the AF by sending a Diameter ASR message to the AF.
- 11. The AF responds by sending a Diameter ASA message to the PCRF.
- 12. The AF sends a Diameter STR message to the PCRF to indicate that the session has been terminated.
- 13. The PCRF responds by sending a Diameter STA message to the AF.

If at least one but not all of the IP flow(s) within the AF session are disabled by the bearer release, and the AF has requested notification of bearer removal:

- 10a. The PCRF indicates the release of the bearer by sending a Diameter RAR to the AF.
- 11a. The AF responds by sending a Diameter RAA to the PCRF.
- 12a. The AF may send an AAR to the PCRF to update the session information.
- 13a. If step 12a occurs, the PCRF responds by sending a AAA to the AF.

Editor's Note: This flow requires updates to reflect the differences between binding at PCEF and PCRF.

## 5 Binding Mechanism

#### 5.1 Overview

The binding mechanism associates the session information provided by the AF with the IP-CAN bearer that is intended to carry the service data flow.

The binding mechanism includes three steps as defined in 3GPP TS 23.203 [4]:

- 1. Session binding.
- 2. PCC Rule authorization.
- 3. Bearer binding.

The Session Binding function receives the Session Information and determine the relevant IP-CAN session. With this information the PCC Rule Authorization function runs the policy rules and constructs the PCC rule(s) if the authorization is granted. Finally the Bearer Binding function selects the IP-CAN bearer where the PCC rule(s) should be installed within the IP-CAN session already known.

PCC Rule Authorization and Bearer Binding can take place without Session Binding at certain IP-CAN Session events (e.g. IP-CAN Session Establishment).

## 5.2 Session Binding

Session binding is the association of the AF session information and applicable PCC rules to an IP-CAN session.

When the PCRF accepts an AA-Request from the AF over the Rx interface with service information, the PCRF shall perform session binding and associate the described service IP flows within the AF session information (and therefore the applicable PCC rules) to an existing IP-CAN session. This association is done using the user IP address received via the Rx interface in either the Frame-IP-Address AVP or the Framed-IPv6-Prefix AVP. The UE Identity if present in the Subscription-Id AVP may also assist on this association.

The PCRF will determine that the UE has an IP-CAN session if the UE has established a connection path to the PDN where the AF is connected to. For the GPRS case, the UE should have at least one PDP context established.

As a result from the session binding function, the PCRF identifies what IP-CAN session the current AF session is related with. If the PCRF is not capable of executing the Session Binding, the PCRF shall issue an AA-Answer command to the AF with a negative response.

## 5.3 PCC Rule Authorization

The PCRF shall perform the PCC rule authorization when it receives session information from an AF over Rx interface or when it receives notification of IP-CAN session events (e.g. establishment, modification) from the PCEF over Gx interface. The PCRF shall also perform PCC Rule Authorization for dynamic PCC Rules already provisioned to the PCEF due to internal PCRF triggers (e.g. policies are included or modified within PCRF). The PCRF assigns an appropriate QoS Class to each PCC rule.

When PCC Rule Authorization is executed after successful Session Binding, the PCRF shall authorize the affected PCC rules. By this process the PCRF will determine whether the user can have access to the requested services and under what constraints. If so, the PCC rules are created or modified. If the Session Information is not authorized, a negative answer shall be issued to the AF by sending an AA-Answer command.

The PCRF assigns an appropriate QoS Class to each PCC rule. IP-CAN specific restrictions and other information available to the PCRF (e.g. users subscription information, operator policies) shall be taken into account. Each PCC rule shall receive a QoS class that can be supported by the IP-CAN.

## 5.4 Bearer Binding

The Bearer Binding function is responsible for associating a PCC rule to an IP-CAN bearer within the IP-CAN session. The QoS demand in the PCC rule, as well as the service data flow template are input to the bearer binding. The selected bearer shall have the same QoS Class as the one indicated by the PCC rule.

Depending on the type of IP-CAN and bearer control mode, bearer binding can be executed either by PCRF, PCEF or both PCRF and PCEF.

- For "UE-only" IP-CAN bearer establishment mode, the PCRF performs bearer binding.
- For "NW- only" IP-CAN bearer establishment mode, the PCEF performs bearer binding.
- For "UE/NW" IP-CAN bearer establishment mode, the PCRF performs the binding of the PCC rules for user controlled services while the PCEF performs the binding of the PCC rules for the network controlled services.

NOTE: For an IP-CAN, limited to a single IP-CAN bearer per IP-CAN session, the bearer is implicit, so finding the IP-CAN session is sufficient for successful bearer binding.

If the Bearer Binding function is located at the PCRF, the PCRF shall compare the TFT(s) of all IP-CAN bearer(s) within the IP-CAN session received via PCEF from the UE with the existing service data flow filter information. The PCRF shall indicate to the PCEF the IP-CAN bearer within the IP-CAN session where the PCC Rules shall be installed, modified or removed. This is done including the Bearer-Identifier AVP together with the associated PCC Rules within the corresponding RAR and/or CCA commands.

- When the PCRF does not require additional filter information coming from the UE in order to decide on bearer binding, the PCRF shall supply the PCC rules to be installed over the Gx interface to the PCEF within a RAR command.
- Otherwise, the PCRF shall wait for the PCEF requesting a policy decision for the establishment of a new IP-CAN bearer or the modification of an existing one within a CCR command over the Gx interface.
- In GPRS access when the PCEF reports the bearer event, it shall include within the CCR command a bearer reference together with the new or modified TFT information, the QoS class identifier and associated bitrates for new or modified PDP-Contexts.

If the Bearer Binding function is located at the PCEF, the PCRF shall supply the PCC rules to be installed, modified or removed over Gx interface to PCEF. The PCEF shall then check the QoS Class indicated by the PCC Rule(s) and bind the PCC rule with an IP-CAN bearer that has the same QoS class.

In GPRS access, if there is no suitable PDP-Context to accommodate a PCC rule when PCEF performs the bearer binding, the PCEF shall initiate the establishment of PDP-Contexts as specified in 3GPP TS 23.060 [3].

## 6 QoS Parameters Mapping

#### 6.1 Overview

Several QoS parameters mapping functions are needed for PCC. These functions should be located at the AF, PCRF, PCEF and UE. The main purpose of this mapping function is the conversion of QoS parameters from one format to another. Examples of QoS information are:

- Parts of a session description language (SDI), e.g. SDP.
- IP QoS parameters.
- Access specific QoS parameters.

The AF derives information about the service from the SDI or from other sources. The mapping is application specific. If SDP (IETF RFC 2327[11]) is used as SDI, the AF should apply the mapping described in Clause 6.2. For IMS, the mapping rules in Clause 6.2 shall be used at the P-CSCF. The AF passes service information to the PCRF over the Rx interface. The PCRF notes and authorizes the IP flows described within this service information by mapping from service information to Authorized IP QoS parameters for transfer to the PCEF via the Gx interface. The PCEF will map

from the Authorized IP QoS parameters to the access specific QoS parameters. For GPRS, the GGSN acting as PCEF will map from the Authorized IP QoS parameters to the Authorized UMTS QoS parameters.

The general QoS mapping framework is shown in figure 6.1.1.

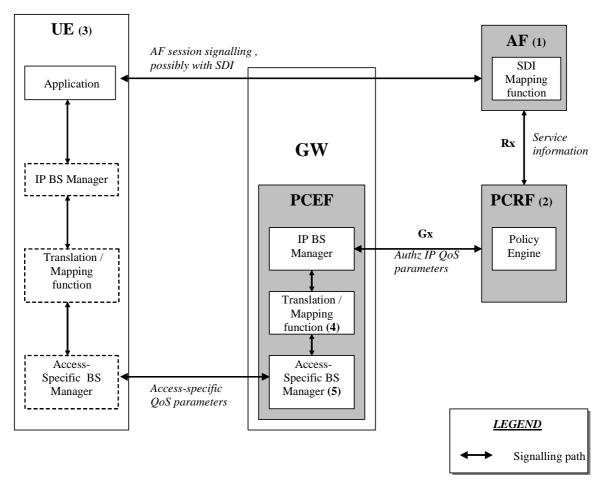

- NOTE 1: The AF can derive the Service information from the AF session signalling.
- NOTE 2: Service Information on Rx interface to Authorized IP QoS parameters mapping.
- NOTE 3: For the UE initiated bearer setup, the UE may derive IP QoS parameters, requested Access-Specific QoS parameters mapping and Authorized Access-Specific QoS parameters from the AF session signalling.
- NOTE 4: Authorized IP QoS parameters to Authorized Access-Specific QoS parameters mapping.
- NOTE 5: Access Specific QoS parameters with Authorized Access-Specific QoS parameters comparison.

Figure 6.1.1: Framework for QoS mapping

#### 6.1.1 UE-Initiated IP-CAN bearers

This clause covers the case where the UE is capable to initiate/modify the IP-CAN bearers sending requests to the PCEF. When a UE desires to establish/modify an IP-CAN bearer the following steps are followed:

- 1. The AF can map from SDI within the AF session signalling to service information passed to the PCRF over the Rx interface. (see clause 6.2).
- 2. The PCRF shall map from the service information received over the Rx interface to the Authorized IP QoS parameters that shall be passed to the PCEF via the Gx interface. The mapping is performed for each IP flow. Upon a request from the PCEF, the PCRF combines per direction the individual Authorized IP QoS parameters per flow (see clause 6.3).

3. The UE derives access specific QoS parameters, e.g. UMTS QoS parameters, and, if an IP BS manager is present, IP QoS parameters from the AF session signalling in an application specific manner. The IP and access specific QoS parameters should be generated according to application demands.

For GPRS, the recommendations for conversational (3GPP TS 26.236 [7]) or streaming applications (3GPP TS 26.234 [6]) should also be taken into account when the UE derives the IP and UMTS QoS parameters. If SDP is used as SDI, e.g. for IMS, the UE should apply clause 6.5.1 and should also apply mapping rules for the authorised QoS parameters in clause 6.5.2 to derive the maximum values for the different requested bit rates and traffic classes. In case the UE multiplexes several IP flows onto the same PDP Context, it has to combine their IP and UMTS QoS parameters. If an IP BS manager is present, the Translation/Mapping function maps the IP QoS parameters to the corresponding UMTS QoS parameters.

4. The PCEF shall map from the Authorized IP QoS parameters received from PCRF to the Authorized access specific QoS parameters.

For GPRS. the GGSN shall map to the Authorized UMTS QoS parameters (see clause 6.4.1.1).

5. The PCEF shall compare the requested access specific QoS parameters against the authorized access specific QoS parameters.

For GPRS, the GGSN shall compare the UMTS QoS parameters of the PDP context against the Authorized UMTS QoS parameters (see clause 6.4.1.2).

The mapping that takes place in the UE and the network should be compatible in order to ensure that the PCEF will be able to correctly authorize the session.

Figure 6.1.1.1 shows the different kind of QoS parameters in the different points of QoS mapping figure. Due to the UE requests, there are bidirectional flows between the UE and the PCRF.

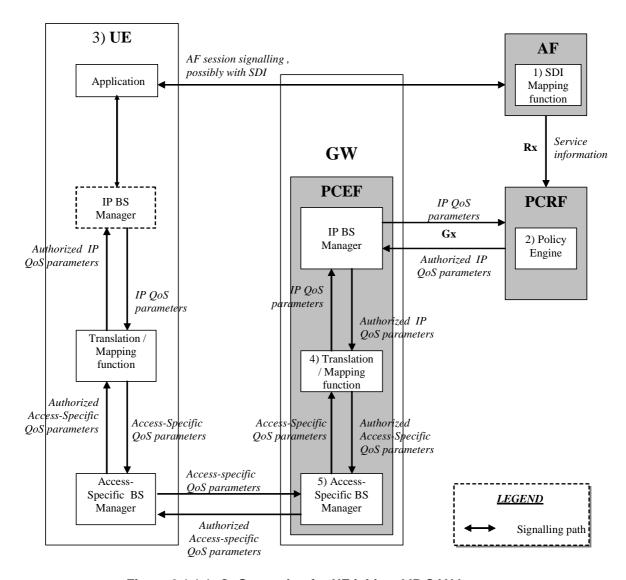

Figure 6.1.1.1: QoS mapping for UE initiated IP CAN bearers

#### 6.1.2 Network-Initiated IP-CAN bearers

When the IP-CAN session supports Network-Initiated bearers, the network sets up IP CAN bearer(s) with a suitable QoS. If the type of IP CAN supports such an indication, the network indicates to the terminal the QoS characteristics of those IP-CAN bearer(s). Therefore the flow of QoS related information will be unidirectional as indicated in the figure 6.1.2.1.

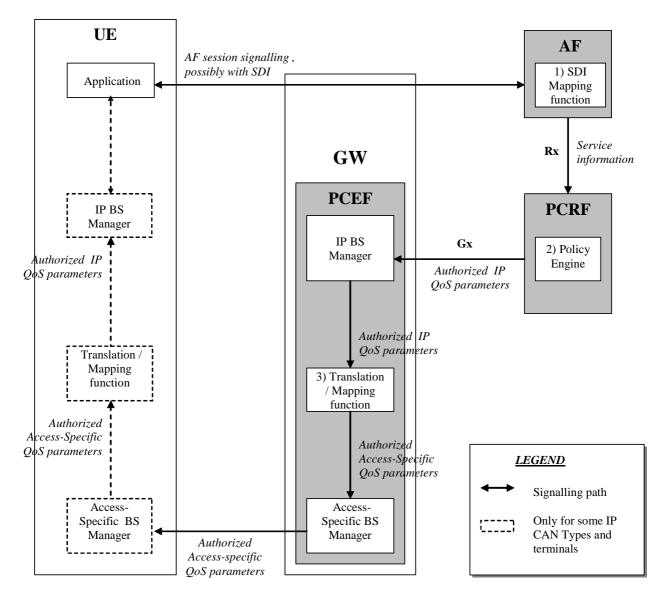

Figure 6.1.2.1: QoS mapping for network initiated IP CAN bearers

- 1. The AF can map from SDI within the AF session signalling to service information passed to the PCRF over the Rx interface (see clause 6.2).
- 2. The PCRF shall map from the service information received over the Rx interface to the Authorized IP QoS parameters that shall be passed to the PCEF via the Gx interface. The mapping is performed for each IP flow. Upon a request from the PCEF, the PCRF combines per direction the individual Authorized IP QoS parameters per flow (see clause 6.3).
- 3. The PCEF shall map from the Authorized IP QoS parameters received from PCRF to the access specific QoS parameters. For GPRS. the GGSN shall map to the UMTS QoS parameters (see clause 6.4.1.1).

## 6.2 QoS parameter mapping Functions at AF

The mapping described in this clause is mandatory for the P-CSCF and should also be applied by other AFs if the SDI is SDP.

When a session is initiated or modified the P-CSCF shall use the mapping rules in table 6.2.1 for each SDP media component to derive a Media-Component-Description AVP from the SDP Parameters.

Table 6.2.1: Rules for derivation of service information within Media-Component-Description AVP from SDP media component

| service information per               | Derivation from SDP Parameters                                                |
|---------------------------------------|-------------------------------------------------------------------------------|
| Media-Component-                      | (see note 2)                                                                  |
| Description AVP                       | , , ,                                                                         |
| (see notes 1 and 7)                   |                                                                               |
| Media-Component-Number                | ordinal number of the position of the "m=" line in the SDP                    |
| AF-Application-Identifier             | The AF-Application-Identifier AVP may be supplied or omitted, depending on    |
| , , , , , , , , , , , , , , , , , , , | the application.                                                              |
|                                       | For IMS, if the AF-Application-Identifier AVP is supplied, its value should   |
|                                       | not demand application specific bandwidth or QoS class handling unless the    |
|                                       | IMS application is capable of handling a QoS downgrading.                     |
| Media-Type                            | The Media Type AVP shall be included with the same value as supplied for the  |
| Flow Ctatus                           | media type in the "m=" line.                                                  |
| Flow-Status                           | <pre>IF port in m-line = 0 THEN    Flow-Status:= REMOVED;</pre>               |
|                                       | ELSE                                                                          |
|                                       | IF a=recvonly THEN                                                            |
|                                       | IF <sdp direction=""> = UE originated (NOTE 8) THEN</sdp>                     |
|                                       | Flow-Status := ENABLED_DOWNLINK; (NOTE 4)                                     |
|                                       | ELSE /* UE terminated (NOTE 8) */                                             |
|                                       | Flow-Status := ENABLED_UPLINK; (NOTE 4)                                       |
|                                       | ENDIF;                                                                        |
|                                       | ELSE                                                                          |
|                                       | IF a=sendonly THEN  IF <sdp direction=""> = UE originated (NOTE 8) THEN</sdp> |
|                                       | Flow-Status := ENABLED UPLINK; (NOTE 4)                                       |
|                                       | ELSE /* UE terminated (NOTE 8) */                                             |
|                                       | Flow-Status := ENABLED DOWNLINK; (NOTE 4)                                     |
|                                       | ENDIF;                                                                        |
|                                       | ELSE                                                                          |
|                                       | IF a=inactive THEN                                                            |
|                                       | Flow-Status :=DISABLED;                                                       |
|                                       | ELSE /* a=sendrecv or no direction attribute */                               |
|                                       | Flow-Status := ENABLED (NOTE 4)                                               |
|                                       | ENDIF;                                                                        |
|                                       | ENDIF; ENDIF;                                                                 |
|                                       | ENDIF;                                                                        |
|                                       | (NOTE 5)                                                                      |
| Max-Requested-Bandwidth-              | IF <sdp direction=""> = UE terminated (NOTE 8) THEN</sdp>                     |
| UL                                    | IF b=AS: <bandwidth> is present THEN</bandwidth>                              |
| -                                     | Max-Requested-Bandwidth-UL:= <bandwidth> * 1000; /* Unit is bit/s</bandwidth> |
|                                       | ELSE                                                                          |
|                                       | Max-Requested-Bandwidth-UL:= <operator setting="" specific="">,</operator>    |
|                                       | or AVP not supplied;                                                          |
|                                       | ENDIF;                                                                        |
|                                       | Consider SDP in opposite direction                                            |
|                                       | ENDIF                                                                         |
| Max-Requested-Bandwidth-              | IF <sdp direction=""> = UE originated (NOTE 8) THEN</sdp>                     |
| DL                                    | IF b=AS: <bandwidth> is present THEN</bandwidth>                              |
|                                       | Max-Requested-Bandwidth-DL:= <bandwidth> * 1000; /* Unit is bit/s</bandwidth> |
|                                       | ELSE                                                                          |
|                                       | Max-Requested-Bandwidth-DL:= <operator setting="" specific="">,</operator>    |
|                                       | or AVP not supplied; ENDIF;                                                   |
|                                       | ELSE                                                                          |
|                                       | Consider SDP in opposite direction                                            |
|                                       | ENDIF                                                                         |
| RR-Bandwidth                          | IF b=RR: <bandwidth> is present THEN</bandwidth>                              |
|                                       | RR-Bandwidth:= <bandwidth>;</bandwidth>                                       |
|                                       | ELSE                                                                          |
|                                       | AVP not supplied                                                              |
|                                       | ENDIF;                                                                        |
| DC Donalusi dili                      | (NOTE 3; NOTE 6)                                                              |
| RS-Bandwidth                          | IF b=RS:<br>bandwidth> is present THEN                                        |
|                                       | RS-Bandwidth:= <bandwidth>; ELSE</bandwidth>                                  |
|                                       | AVP not supplied                                                              |
|                                       | ENDIF;                                                                        |
|                                       | (NOTE 3: NOTE 6)                                                              |
| L                                     |                                                                               |

| service information per<br>Media-Component-<br>Description AVP<br>(see notes 1 and 7) | Derivation from SDP Parameters (see note 2)                                                                                                    |
|---------------------------------------------------------------------------------------|----------------------------------------------------------------------------------------------------|
| Media-Sub-Component                                                                   | Supply one AVP for bidirectional combination of two corresponding IP flows, if available, and for each single IP flow without a corresponding IP flow in opposite direction.  The encoding of the AVP is described in Table 6.2.2 |
| Reservation-Priority                                                                  | The AF may supply or ommit this AVP.                                                                                                    |
| Codec-Data                                                                            | Codec Data AVP(s) are provisioned as specified in Clause 5.3.16 of 3GPP TS 29.214 [10], including the codec-related information detailed in Clause 5.3.7 of 3GPP TS 29.214 [10].                                                  |

- NOTE 1: The encoding of the service information is defined in 3GPP TS 29.214 [10].
- NOTE 2: The SDP parameters are described in RFC 2327 [11].
- NOTE 3: The 'b=RS:' and "b=RR:' SDP bandwidth modifiers are defined in RFC 3556 [13].
- NOTE 4: As an operator policy to disable forward and/or backward early media, the Flow-Status may be downgraded before a SIP dialogue is established, i.e. until a 200 OK(INVITE) is received. The Value "DISABLED" may be used instead of the Values "ENABLED\_UPLINK" or "ENABLED\_DOWNLINK". The Values "DISABLED", "ENABLED\_UPLINK" or "ENABLED\_DOWNLINK" may be used instead of the Value "ENABLED".
- NOTE 5: If the SDP answer is available when the session information is derived, the direction attributes and port number from the SDP answer shall be used to derive the flow status. However, to enable interoperability with SIP clients that do not understand the inactive SDP attribute, if a=inactive was supplied in the SDP offer, this shall be used to derive the flow status. If the SDP answer is not available when the session information is derived, the direction attributes from the SDP offer shall be used.
- NOTE 6: Information from the SDP answer is applicable, if available.
- NOTE 7: The AVPs may be omitted if they have been supplied in previous service information and have not changed, as detailed in 3GPP TS 29.214 [10].
- NOTE 8: 'Uplink SDP' indicates that the SDP was received from the UE and sent to the network. This is equivalent to <SDP direction> = UE originated.
  - 'Downlink SDP' indicates that the SDP was received from the network and sent to the UE. This is equivalent to <SDP direction> = UE terminated.

Table 6.2.2: Rules for derivation of Media-Sub-Component AVP from SDP media component

| service information per        | Derivation from SDP Parameters                                                                                                    |
|--------------------------------|----------------------------------------------------------------------------------------------------|
| Media-Sub-Component            | (see note 2)                                                                                                    |
| AVP                            |                                                                                                    |
| (see notes 1 and 5)            |                                                                                                    |
| Flow-Number                    | The AF shall assign a number to the media-subcomponent AVP that is unique within the surrounding media component AVP and for the entire lifetime of the AF session. The AF shall select the ordinal number of the IP flow(s) within the "m=" line assigned in the order of increasing downlink destination port numbers, if downlink destination port numbers are                                                                                                    |
|                                | available. For uplink or inactive unicast media IP flows, a downlink destination port number is nevertheless available, if SDP offer-answer according to RFC 3264 is used.  The AF shall select the ordinal number of the IP flow(s) within the "m=" line assigned in the order of increasing uplink destination port numbers, if no downlink destination port numbers are available.                                                                                                    |
| Flow-Status                    | AVP not supplied                                                                                                    |
| Max-Requested-Bandwidth-<br>UL | AVP not supplied                                                                                                    |
| Max-Requested-Bandwidth-<br>DL | AVP not supplied                                                                                                    |
| Flow-Description               | For uplink and downlink direction, a Flow-Description AVP shall be provided unless no IP Flows in this direction are described within the media component.  The SDP direction attribute (NOTE 4) indicates the direction of the media IP flows within the media component as follows:  IF a=recvonly THEN (NOTE 3)  IF <sdp direction=""> = UE originated (NOTE 7) THEN  Provide only downlink Flow-Description AVP  ELSE /* UE terminated (NOTE 7) */  Provide only uplink Flow-Description AVP  ENDIF;  ELSE  IF a=sendonly THEN (NOTE 3)  IF <sdp direction=""> = UE originated (NOTE 7) THEN  Provide only uplink Flow-Description AVP  ELSE /* UE terminated (NOTE 7) */  Provide only downlink Flow-Description AVP  ENDIF;  ELSE /* a=sendrecv or a=inactive or no direction attribute */  Provide uplink and downlink Flow-Description AVPs  ENDIF;  ENDIF;  FOR RTCP IP flows uplink and downlink Flow-Description AVPs shall be provided irrespective of the SDP direction attribute.  The uplink destination address shall be copied from the "c=" line of downlink SDP. (NOTE 6) (NOTE 7)  The uplink destination port shall be derived from the "m=" line of downlink SDP. (NOTE 6) (NOTE 7)  The downlink destination port shall be derived from the "c=" line of uplink SDP. (NOTE 6) (NOTE 7)  The downlink destination port shall be derived from the "m=" line of uplink SDP. (NOTE 6) (NOTE 7)  The downlink destination port shall be derived from the "m=" line of uplink SDP. (NOTE 6) (NOTE 7)  The downlink destination port shall be derived from the "m=" line of uplink SDP. (NOTE 6) (NOTE 7)  The downlink and downlink source addresses shall either be derived from the prefix of the destination address or be wildcarded by setting to "any", as specified in 3GPP TS 29.214 [10]. If IPv4 is being utilized, the uplink source address schall either be derived in accordance in the "c=" line source address schall either be set to the address contained in the "c=" line source address schall either be set to the address contained in the "c=" line source address schall either be set to</sdp></sdp> |
|                                | of the uplink SDP or be wildcared, and the downlink source address shall either be set to the address contained in the "c=" line of the downlink SDP or be wildcarded. Source ports shall not be supplied.  Proto shall be derived from the transport of the "m=" line. For "RTP/AVP" proto is 17(UDP).                                                                                                    |
| Flow-Usage                     | The Flow-Usage AVP shall be supplied with value "RTCP" if the IP flow(s) described in the Media-Sub-Component AVP are used to transport RTCP.  Otherwise the Flow-Usage AVP shall not be supplied. RFC 2327 [11] specifies how RTCP flows are described within SDP.  If the IP flows(s) are used to transport signaling the value should be "AF-SIGNALLING"                                                                                                    |

| service information per | Derivation from SDP Parameters |
|-------------------------|--------------------------------|
| Media-Sub-Component     | (see note 2)                   |
| AVP                     |                                |
| (see notes 1 and 5)     |                                |

- NOTE 1: The encoding of the service information is defined in 3GPP TS 29.214 [10].
- NOTE 2: The SDP parameters are described in RFC 2327 [11].
- NOTE 3: If the SDP direction attribute for the media component negotiated in a previous offer-answer exchange was sendrecv, or if no direction attribute was provided, and the new SDP direction attribute sendonly or recvonly is negotiated in a subsequent SDP offer-answer exchange, uplink and downlink Flow-Description AVPs shall be supplied.
- NOTE 4: If the SDP answer is available when the session information is derived, the direction attributes from the SDP answer shall be used to derive the flow description. However, to enable interoperability with SIP clients that do not understand the inactive SDP attribute, if a=inactive was supplied in the SDP offer, this shall be used. If the SDP answer is not available when the session information is derived, the direction attributes from the SDP offer shall be used.
- NOTE 5: The AVPs may be omitted if they have been supplied in previous service information and have not changed, as detailed in 3GPP TS 29.214 [10].
- NOTE 6: If the session information is derived from an SDP offer, the required SDP may not yet be available. The corresponding Flow Description AVP shall nethertheless be included and the unavailable fields (possibly all) shall be wildcarded.
- NOTE 7: 'Uplink SDP' indicates that the SDP was received from the UE and sent to the network. This is equivalent to <SDP direction> = UE originated.

  'Downlink SDP' indicates that the SDP was received from the network and sent to the UE. This is equivalent to <SDP direction> = UE terminated.

## 6.3 QoS parameter mapping Functions at PCRF

The QoS authorization process consists of the derivation of the parameters Authorized QoS Class Identifier (QCI) and Authorized Maximum/Guaranteed Data Rate UL/DL.

When a session is initiated or modified the PCRF shall derive Authorized IP QoS parameters (i.e. QCI, Authorized Maximum/Guaranteed Data Rate DL/UL) from the service information. If the selected Bearer Control Mode (BCM) is UE-only this process shall be performed according to the mapping rules in table 6.3.1 to avoid undesired misalignments with the UE QoS parameters mapping.

In the case of forking, the various forked responses may have different QoS requirements for the IP flows of the same media component. Each Authorized IP QoS Parameter should be set to the highest value requested for the IP flow(s) of that media component by any of the active forked responses.

Table 6.3.1: Rules for derivation of the Maximum Authorized Data Rates, Authorized Guaranteed Data Rates

and Maximum Authorized QoS Class per IP flow or bidirectional combination of IP flows in the PCRF

| Authorized IP QoS Parameter            | Derivation from service information (see note 4)                                                                                                    |
|----------------------------------------|----------------------------------------------------------------------------------------------------|
| Maximum Authorized Data                | (constant)                                                                                                    |
| Rate DL (Max_DR_DL) and UL (Max_DR_UL) | IF operator special policy exists THEN                                                                                                    |
| or (max_bit_or)                        | <pre>Max_DR_UL:= as defined by operator specific algorithm; Max_DR_DL:= as defined by operator specific algorithm;</pre>                                                                                   |
|                                        | ELSE                                                                                                    |
|                                        | IF AF-Application-Identifier AVP demands application specific data rate handling THEN                                                                                                    |
|                                        | <pre>Max_DR_UL:= as defined by application specific algorithm; Max_DR_DL:= as defined by application specific algorithm;</pre>                                                                             |
|                                        | ELSE IF Codec-Data AVP provides Codec information for a codec that is supported by a specific algorithm THEN  Max_DR_UL:= as defined by specific algorithm;  Max DR DL:= as defined by specific algorithm; |
|                                        | ELSE                                                                                                    |
|                                        | <pre>IF not RTCP flow(s) according to Flow-Usage AVP THEN IF Flow-Status = REMOVED THEN Max_DR_UL:= 0;</pre>                                                                                               |
|                                        | Max_DR_DL:= 0;<br>ELSE                                                                                                    |
|                                        | <pre>IF uplink Flow Desription AVP is supplied THEN    IF Max-Requested-Bandwidth-UL is present THEN         Max_DR_UL:= Max-Requested-Bandwidth-UL;    ELSE</pre>                                         |
|                                        | <pre>Max_DR_UL:= as set by the operator; ENDIF ELSE</pre>                                                                                                    |
|                                        | Max_DR_UL:= 0;<br>ENDIF;                                                                                                    |
|                                        | IF downlink Flow Desription AVPs is supplied THEN  IF Max-Requested-Bandwidth-DL is present THEN  Max_DR_DL:= Max-Requested-Bandwidth-DL;  ELSE                                                            |
|                                        | <pre>Max_DR_DL:= as set by the operator; ENDIF</pre>                                                                                                    |
|                                        | ELSE  Max_DR_DL:= 0;  ENDIF;                                                                                                    |
|                                        | ENDIF;<br>ENDIF;<br>ENDIF;                                                                                                    |
|                                        | ELSE /* RTCP IP flow(s) */ IF RS-Bandwidth is present and                                                                                                    |
|                                        | RR-Bandwidth is present THEN  Max_DR_UL:= (RS-Bandwidth + RR-Bandwidth);  Max_DR_DL:= (RS-Bandwidth + RR-Bandwidth);                                                                                       |
|                                        | ELSE  IF Max-Requested-Bandwidth-UL is present THEN                                                                                                    |
|                                        | <pre>IF RS-Bandwidth is present and    RR-Bandwidth is not present THEN    Max_DR_UL:= MAX[0.05 * Max-Requested-Bandwidth-UL,</pre>                                                                        |
|                                        | ENDIF;<br>IF RS-Bandwidth is not present and                                                                                                    |
|                                        | RR-Bandwidth is present THEN  Max_DR_UL:= MAX[0.05 * Max-Requested-Bandwidth UL,  RR-Bandwidth];                                                                                                    |
|                                        | ENDIF;  IF RS-Bandwidth and RR-Bandwidth is not present THEN  Max_DR_UL:= 0.05 * Max-Requested-Bandwidth_UL;                                                                                               |
|                                        | ENDIF; ELSE May DR Hi as set by the operator.                                                                                                    |
|                                        | <pre>Max_DR_UL:= as set by the operator; ENDIF; IF Max-Requested-Bandwidth-DL is present THEN</pre>                                                                                                    |
|                                        | IF MAX-Requested-Bandwidth-DL IS present THEN  IF RS-Bandwidth is present and  RR-Bandwidth is not present THEN                                                                                            |

| Authorized IP QoS | Derivation from service information                            |
|-------------------|----------------------------------------------------------------|
| Parameter         | (see note 4)                                                   |
|                   | Max_DR_DL:= MAX[0.05 * Max-Requested-Bandwidth-DL,             |
|                   | RS-Bandwidth];                                                 |
|                   | ENDIF;                                                         |
|                   | IF RS-Bandwidth is not present and                             |
|                   | RR-Bandwidth is present THEN                                   |
|                   | <pre>Max_DR_DL:= MAX[0.05 * Max-Requested-Bandwidth-DL,</pre>  |
|                   | RR-Bandwidth];                                                 |
|                   | ENDIF;                                                         |
|                   | IF RS-Bandwidth and RR-Bandwidth is not present THEN           |
|                   | Max_DR_DL:= 0.05 * Max-Requested-Bandwidth-DL;                 |
|                   | ENDIF;                                                         |
|                   | ELSE                                                           |
|                   | <pre>Max_DR_DL:= as set by the operator; ENDIF:</pre>          |
|                   | ENDIF;                                                         |
|                   | ENDIF;                                                         |
|                   | ENDIF;                                                         |
|                   | ENDIF                                                          |
|                   |                                                                |
|                   |                                                                |
|                   | IF SIP-Forking-Indication AVP indicates SEVERAL DIALOGUES THEN |
|                   | Max DR UL = MAX[Max DR UL, previous Max DR UL]                 |
|                   | Max DR DL = MAX [Max DR DL, previous Max DR DL]                |
|                   | ENDIF;                                                         |

| Authorized IP QoS                              | Derivation from service information                                                                                                    |
|------------------------------------------------|----------------------------------------------------------------------------------------------------|
| Parameter                                      | (see note 4)                                                                                                    |
| Authorized Guaranteed Data Rate DL (Gua_DR_DL) | IF operator special policy exists THEN                                                                                                    |
| and UL (Gua_DR_UL)                             | <pre>Gua_DR_UL:= as defined by operator specific algorithm; Gua_DR_DL:= as defined by operator specific algorithm;</pre>                                                                     |
|                                                | ELSE                                                                                                    |
|                                                | IF AF-Application-Identifier AVP demands application specific data rate handling THEN Gua DR UL:= as defined by application specific algorithm;                                              |
|                                                | Gua_DR_DL:= as defined by application specific algorithm;                                                                                                    |
|                                                | ELSE IF Codec-Data AVP provides Codec information for a codec that is supported by a specific algorithm (NOTE 5) THEN                                                                        |
|                                                | <pre>Gua_DR_UL:= as defined by specific algorithm; Gua_DR_DL:= as defined by specific algorithm;</pre>                                                                                       |
|                                                | ELSE  Gua_DR_UL:= Max DR UL;  Gua_DR_DL:= Max DR DL;                                                                                                    |
|                                                | ENDIF;                                                                                                    |
|                                                | ENDIF;                                                                                                    |
|                                                | <pre>IF SIP-Forking-Indication AVP indicates SEVERAL_DIALOGUES THEN     Gua_DR_UL = MAX[Gua_DR_UL, previous Gua_DR_UL]     Gua_DR_DL = MAX[Gua_DR_DL, previous Gua_DR_DL] ENDIF;</pre>       |
| Authorized QoS Class                           | IF a operator special policy exists THEN                                                                                                    |
| Identifier [QCI]                               |                                                                                                    |
| (see notes 1, 2, 3 and 7)                      | QCI:= as defined by operator specific algorithm; ELSE                                                                                                    |
|                                                | IF AF-Application-Identifier AVP demands application specific QoS Class handling THEN QCI:= as defined by application specific algorithm;                                                    |
|                                                | ELSE IF Codec-Data AVP provides Codec information for a codec that is supported by a specific algorithm THEN  QCI:= as defined by specific algorithm;  (NOTE 5)                              |
|                                                | IF Media-Type is present THEN  IF (only uplink Flow Desription AVPs are supplied for all IP  flows of the AF session, which have media type "audio" or "video"  and no flow usage "RTCP", or |
|                                                | only downlink Flow Desription AVPs are supplied for all IP flows of the AF session, which have media type "audio" or "video" and no flow usage "RTCP") THEN  CASE Media-Type OF              |
|                                                | <pre>"audio": MaxClassDerivation:= 3 OR 4; (NOTE 9)  "video": MaxClassDerivation:= 4  END</pre>                                                                                              |
|                                                | /*for GPRS: streaming*/ ELSE                                                                                                    |
|                                                | CASE Media-Type OF  "audio": MaxClassDerivation:= 1 OR 2; (NOTE 6)  "video": MaxClassDerivation:= 2                                                                                          |
|                                                | END /*for GPRS: conversational */ ENDIF;                                                                                                    |
|                                                | CASE Media-Type OF  "audio": QCI:= MaxClassDerivation  "video": QCI:= MaxClassDerivation                                                                                                    |
|                                                | "application": QCI:=1 OR 2; (NOTE 6) /*for GPRS: conversational*/ "data": QCI:=6 OR 7 OR 8; (NOTE 8)                                                                                         |
|                                                | priorities 1, 2 AND 3 respectively*/ "control": QCI:=6; /*for GPRS: interactive with priority 1*/                                                                                            |

| Authorized IP QoS | Derivation from service information                            |  |  |  |  |  |
|-------------------|----------------------------------------------------------------|--|--|--|--|--|
| Parameter         | (see note 4)                                                   |  |  |  |  |  |
|                   | /*new media type*/                                             |  |  |  |  |  |
|                   | OTHERWISE: QCI:=9; /*for GPRS: background*/                    |  |  |  |  |  |
|                   | END;                                                           |  |  |  |  |  |
|                   | ENDIF;                                                         |  |  |  |  |  |
|                   | ENDIF;                                                         |  |  |  |  |  |
|                   |                                                                |  |  |  |  |  |
|                   | IF SIP-Forking-Indication AVP indicates SEVERAL_DIALOGUES THEN |  |  |  |  |  |
|                   | QCI = MAX[QCI, previous QCI](Note 10)                          |  |  |  |  |  |
|                   | ENDIF;                                                         |  |  |  |  |  |

- NOTE 1: The QCI assigned to a RTCP IP flow is the same as for the corresponding RTP media IP flow.
- NOTE 2: When audio or video IP flow(s) are removed from a session, the parameter MaxClassDerivation shall keep the originally assigned value.
- NOTE 3: When audio or video IP flow(s) are added to a session, the PCRF shall derive the parameter MaxClassDerivation taking into account the already existing media IP flow(s) within the session.
- NOTE 4: The encoding of the service information is defined in 3GPP TS 29.214 [10]. If AVPs are omitted within a Media-Component-Description AVP or Media-Sub-Component AVP of the service information, the corresponding information from previous service information shall be used, as specified in 3GPP TS 29.214 [10].
- NOTE 5: 3GPP TS 26.234 [6] and 3GPP TS 26.236 [7] contain examples of QoS parameters for codecs of interest. The support of any codec specific algorithm in the PCRF is optional.
- NOTE 6: The final QCI value will depend on the value of SSID (speech/unknown) according to 3GPP TS 23.107 [4]. If the PCRF is not able to determine the SSID, it should use the QCI value 2 that correspons to SSID unknown. For UE-init and mixed mode, the PCRF may derive from the requested QoS of an IP CAN bearer which SSID is applicable.
- NOTE 7: The numeric value of the QCI are based on 3GPP TS 29.212 [9].
- NOTE 8: The QCI value also encodes the traffic handling priority for GPRS. If the PCRF is not able to determine a traffic handling priority, it should choose QCI 8 that corresponds to priority 3. Also, for UE-initiated bearers the PCRF should only use QCI 8 in order to have the same mapping rules in both UE and PCRF.
- NOTE 9: The final QCI value will depend on the value of SSID (speech/unknown) according to 3GPP TS 23.107 [4]. If the PCRF is not able to determine the SSID, it should use the QCI value 4 that corresponds to SSID unknown. For UE-init and mixed mode, the PCRF may derive from the requested QoS of an IP CAN bearer which SSID is applicable.
- NOTE 10: The Max function shall use the following precedence order for the QCI values: 2 > 1 > 4 > 3 > 5 > 6 > 7 > 8 > 9

The PCRF should per ongoing session store the Authorized IP QoS parameters per for each IP flow or bidirectional combination of IP flows (as described within a Media Subcomponent AVP).

If the PCRF provides a QoS-Information AVP within a Charging-Rule-Definition AVP it may apply the rules in table 6.3.2 to combine the Authorized QoS per IP flow or bidirectional combination of IP flows (as derived according to table 6.3.1) for all IP flows described by the corresponding PCC rule.

If the PCRF provides a QoS-Information AVP for an entire IP CAN bearer (for a UE-initiated IP-CAN bearer) or IP CAN session, it may apply the rules in table 6.3.2 to combine the Authorized QoS per IP flow or bidirectional combination of IP flows (as derived according to table 6.3.1) for all IP flows allowed to be transported within the IP CAN bearer or session. It is recommended that the rules in table 6.3.2 are applied for all IP flows with corresponding AF session. The PCRF may increase the authorized QoS further to take into account the requirements of predefined PCC rules without ongoing AF sessions.

NOTE: QoS-Information AVP provided at IP-CAN session level is not derived based on mapping tables, but based on subscription and operator specific policies.

For a UE initiated PDP context within GPRS, the PCRF applies the binding mechanism described in Clause 5 to decide which flows are allowed to be transported within the IP CAN bearer.

Table 6.3.2: Rules for calculating the Maximum Authorized/Guaranteed Data Rates and QCI in the PCRF

| Authorized IP QoS Parameter                     | Calculation Rule                                                                                                    |
|-------------------------------------------------|----------------------------------------------------------------------------------------------------|
| Maximum<br>Authorized Data<br>Rate DL and UL    | Maximum Authorized Data Rate DL/UL is the sum of all Maximum Authorized Data Rate DL/UL for all the IP flows or bidirectional combinations of IP flows (as according to table $6.3.1$ ).    |
|                                                 | IF Network = GPRS AND Maximum Authorized Data Rate DL/UL > 256 Mbps THEN Maximum Authorized Data Rate DL/UL = 256 Mbps /* See 3GPP TS 23.107 [4] */ END;                                    |
| Guaranteed<br>Authorized Data<br>Rate DL and UL | Guaranteed Authorized Data Rate DL/UL is the sum of all Guaranteed Authorized Data Rate DL/UL for all the IP flows or bidirectional combinations of IP flows (as according to table 6.3.1). |
| QCI                                             | QCI = MAX [needed QoS parameters per IP flow or bidirectional combination of IP flows (as operator"s defined criteria) among all the IP flows or bidirectional combinations of IP flows.]   |

#### 6.4 QoS parameter mapping Functions at PCEF

#### 6.4.1 GPRS

### 6.4.1.1 Authorized IP QoS parameters per PDP Context to Authorized UMTS QoS parameters mapping in GGSN

The Translation/Mapping function in the GGSN shall derive the Authorized UMTS QoS parameters from the Authorized IP QoS parameters received from the PCRF according to the rules in table 7.1.2.

Table 7.1.2: Rules for derivation of the Authorized UMTS QoS Parameters per PDP context from the Authorized IP QoS Parameters in GGSN

| Authorized UMTS       | Derivation from Authorized IP QoS Parameters                                            |  |  |  |  |  |  |
|-----------------------|-----------------------------------------------------------------------------------------|--|--|--|--|--|--|
| QoS Parameter         |                                                                                         |  |  |  |  |  |  |
| per PDP context       | Maximum Authorized Bandwidth DL/UL per PDP context = Maximum Authorized Data Rate       |  |  |  |  |  |  |
| Maximum<br>Authorized | Maximum Authorized Bandwidth DL/UL per PDP context = Maximum Authorized Data Rate DL/UL |  |  |  |  |  |  |
| Bandwidth DL          |                                                                                         |  |  |  |  |  |  |
| and UL per PDP        |                                                                                         |  |  |  |  |  |  |
| context               |                                                                                         |  |  |  |  |  |  |
| Guaranteed            | Guaranteed Authorized Data Rate DL/UL per PDP context = Guaranteed Authorized           |  |  |  |  |  |  |
| Authorized Data       | Data Rate DL/UL                                                                         |  |  |  |  |  |  |
| Rate DL and UL        |                                                                                         |  |  |  |  |  |  |
| per PDP context       |                                                                                         |  |  |  |  |  |  |
| Maximum               | IF QCI = 1 OR 2 THEN                                                                    |  |  |  |  |  |  |
| Authorized Traffic    | Maximum Authorized Traffic Class = "Conversational"                                     |  |  |  |  |  |  |
| Class per PDP         | ELSEIF QCI = 3 OR 4 THEN                                                                |  |  |  |  |  |  |
| context               | Maximum Authorized Traffic Class = "Streaming"                                          |  |  |  |  |  |  |
|                       |                                                                                         |  |  |  |  |  |  |
|                       | ELSEIF QCI = 5 OR 6 OR 7 OR 8 THEN                                                      |  |  |  |  |  |  |
|                       | Maximum Authorized Traffic Class = "Interactive";                                       |  |  |  |  |  |  |
|                       | ELSE Maximum Authorized Traffic Class = "Background"                                    |  |  |  |  |  |  |
|                       | ENDIF;                                                                                  |  |  |  |  |  |  |
| Traffic Handling      | IF QCI = 5 OR 6 THEN                                                                    |  |  |  |  |  |  |
| Priority              | Maximum Authorized Traffic Handling Priority = "1";                                     |  |  |  |  |  |  |
|                       | ELSE IF OCI = 7 THEN                                                                    |  |  |  |  |  |  |
|                       | Maximum Authorized Traffic Handling Priority = "2";                                     |  |  |  |  |  |  |
|                       |                                                                                         |  |  |  |  |  |  |
|                       | ELSE IF QCI = 8 THEN                                                                    |  |  |  |  |  |  |
|                       | Maximum Authorized Traffic Handling Priority = "3";                                     |  |  |  |  |  |  |
|                       | ELSE the GGSN shall not derive Traffic Handling Priority                                |  |  |  |  |  |  |
|                       |                                                                                         |  |  |  |  |  |  |
|                       | ENDIF;                                                                                  |  |  |  |  |  |  |
| Signalling            | <pre>IF QCI = 5 THEN     Signalling Indication = "Yes";</pre>                           |  |  |  |  |  |  |
| Indication            | Signatifing indication - les ,                                                          |  |  |  |  |  |  |
|                       | ELSE IF QCI = 6 OR 7 OR 8 THEN                                                          |  |  |  |  |  |  |
|                       | Signalling Indication = "No";                                                           |  |  |  |  |  |  |
|                       | ELSE the GGSN shall not derive Signalling Indication                                    |  |  |  |  |  |  |
|                       | and the took bharr not derive brynarring indication                                     |  |  |  |  |  |  |
|                       | ENDIF ;                                                                                 |  |  |  |  |  |  |
| Course Ctetiet!       | THE OOT. (1 OD 2) MUIDN                                                                 |  |  |  |  |  |  |
| Source Statistics     | <pre>IF QCI = (1 OR 3) THEN     Source Statistics Descriptor = "speech";</pre>          |  |  |  |  |  |  |
| Descriptor            | Source Sources Beschiptor - Speech /                                                    |  |  |  |  |  |  |
|                       | ELSE IF QCI = 2 OR 4 THEN                                                               |  |  |  |  |  |  |
|                       | Source Statistics Descriptor = "unknown";                                               |  |  |  |  |  |  |
|                       | ELSE the GGSN shall not derive Source Statistics Descriptor                             |  |  |  |  |  |  |
|                       |                                                                                         |  |  |  |  |  |  |
|                       | ENDIF ;                                                                                 |  |  |  |  |  |  |
|                       |                                                                                         |  |  |  |  |  |  |

### 6.4.1.2 Comparing UMTS QoS Parameters against the Authorized UMTS QoS parameters in GGSN for UE initiated PDP context

Upon receiving a PDP context activation, the GGSN requests PCC rules from the PCRF (see 3GPP TS 29.212 [9] for details). The PCRF may supply Authorized UMTS QoS Parameters per PDP context together with the PCC rules. The GGSN maps the Authorized IP QoS parameters per PDP Context to Authorized UMTS QoS parameters according to clause 6.4.1.1 and then compares the requested UMTS QoS parameters against the corresponding Authorized UMTS QoS parameters. The following criteria shall be fulfilled:

- If the requested Guaranteed Bitrate DL/UL (if the requested Traffic Class is Conversational or Streaming) is equal to the Authorized Guaranteed data rate DL/UL; and

- the requested Maximum Bitrate DL/UL (if the requested Traffic Class is Interactive or Background) is equal to Maximum Authorized data rate DL/UL; and
- the requested Traffic Class is equal to Maximum Authorized Traffic Class.

Then, the GGSN shall accept the PDP context activation or modification with the UE requested parameters. Otherwise, the GGSN is adjusted (downgrade or upgrade) the requested UMTS QoS parameters to the values that were authorized.

### 6.5 QoS parameter mapping Functions at UE for a UE-initiated GPRS PDP Context

Figure 6.5.1 indicates the entities participating in the generation of the requested QoS parameters when the UE activates or modifies a PDP Context. The steps are:

- 1. The Application provides the UMTS BS Manager, possibly via the IP BS Manager and the Translation/Mapping function, with relevant information to perform step 2 or step 4. (Not subject to standardization within 3GPP).
- 2. If needed, information from step 1 is used to access a proper set of UMTS QoS Parameters. See 3GPP TS 26.236 [7] for Conversational Codec Applications and 3GPP TS 26.234 [6] for Streaming Codec Applications.
- 3. If SDP is available then the SDP Parameters should give guidance for the UMTS BS Manager (possibly via the IP Manager and the Translation/Mapping function), according to the rules in clause 6.5.1, to set the Maximum Bitrate UL/DL and the Guaranteed Bitrate UL/DL. Furthermore the Maximum Authorized Bandwidth UL/DL and Maximum Authorised Traffic Class should be derived according to the rules in clause 6.5.2.
- 4. A set of UMTS QoS Parameters values from step 2 (or directly from step 1) is possibly merged together with the Maximum Bitrate UL/DL and the Guaranteed Bitrate UL/DL from step 3. The result should constitute the requested UMTS QoS Parameters. The UE should check that the requested Guaranteed Bitrate UL/DL or requested Maximum Bitrate UL/DL (depending on the requested Traffic Class) does not exceed the Maximum Authorized Bandwidth UL/DL derived in step 3. Furthermore, if the UE has implemented the mapping rule for Maximum Authorized Traffic Class, as defined in clause 6.5.2, the UE should check that the requested Traffic Class does not exceed the Maximum Authorised Traffic Class derived in step 3.

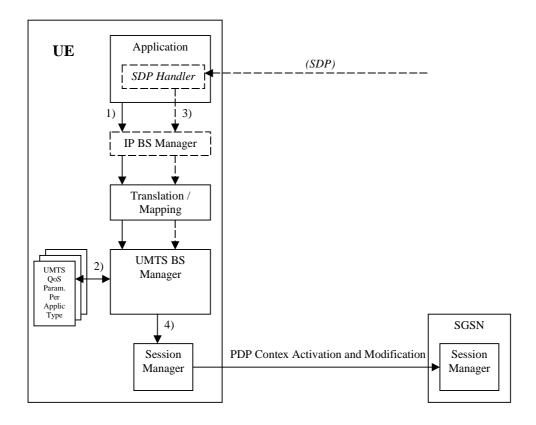

Figure 6.5.1: Framework for generating requested QoS parameters in the UE

#### 6.5.1 SDP to UMTS QoS parameter mapping in UE

If SDP Parameters are available, then before activating or modifying a PDP Context the UE should check if the SDP Parameters give guidance for setting the requested UMTS QoS Parameters. The UE should use the mapping rule in table 6.5.1.1 to derive the Maximum and Guaranteed Bitrate DL/UL from the SDP Parameters.

Table 6.5.1.1: Recommended rules for derivation of the requested Maximum and Guaranteed Bitrate DL/UL per media component in the UE

| UMTS QoS Parameter per   | Derivation from SDP Parameters                                                                |  |  |  |  |
|--------------------------|-----------------------------------------------------------------------------------------------|--|--|--|--|
| media component          |                                                                                               |  |  |  |  |
| Maximum Bitrate DL/UL    | /* Check if the media use codec(s) */                                                         |  |  |  |  |
| and                      | IF [( <media> = ("audio" or "video")) and (<transport> = "RTP/AVP")] THEN</transport></media> |  |  |  |  |
| Guaranteed Bitrate DL/UL |                                                                                               |  |  |  |  |
| per media component      | /* Check if Streaming */                                                                      |  |  |  |  |
| per media component      | IF a= ("sendonly" or "recvonly") THEN                                                         |  |  |  |  |
|                          | Maximum Bitrate DL/UL and Guaranteed Bitrate DL/UL per media                                  |  |  |  |  |
|                          | component as specified in reference [6] ;                                                     |  |  |  |  |
|                          | /* Conversational as default !*/                                                              |  |  |  |  |
|                          | ELSE                                                                                          |  |  |  |  |
|                          | Maximum Bitrate DL/UL and Guaranteed Bitrate DL/UL per media                                  |  |  |  |  |
|                          | component as specified in reference [7] ;                                                     |  |  |  |  |
|                          | ENDIF ;                                                                                       |  |  |  |  |
|                          | /* Check for presence of bandwidth attribute for each media component */                      |  |  |  |  |
|                          | ELSEIF b=AS:<br>bandwidth-value> is present THEN                                              |  |  |  |  |
|                          | IF media stream only downlink THEN                                                            |  |  |  |  |
|                          | Maximum Bitrate DL = Guaranteed Bitrate DL = <bandwidth-value>;</bandwidth-value>             |  |  |  |  |
|                          | ELSEIF mediastream only uplink THEN                                                           |  |  |  |  |
|                          | Maximum Bitrate UL = Guaranteed Bitrate UL = bandwidth-value >;                               |  |  |  |  |
|                          | ELSEIF mediastreams both downlink and uplink THEN                                             |  |  |  |  |
|                          | Maximum Bitrate DL = Guaranteed Bitrate DL = <bandwidth-value>;</bandwidth-value>             |  |  |  |  |
|                          | Maximum Bitrate UL = Guaranteed Bitrate UL = <bandwidth-value>;</bandwidth-value>             |  |  |  |  |
|                          | ENDIF;                                                                                        |  |  |  |  |
|                          | ELSE                                                                                          |  |  |  |  |
|                          |                                                                                               |  |  |  |  |
|                          | /* SDP does not give any guidance ! */                                                        |  |  |  |  |
|                          | Maximum Bitrate DL/UL and Guaranteed Bitrate DL/UL per media component as                     |  |  |  |  |
|                          | specified by the UE manufacturer;                                                             |  |  |  |  |
|                          | ENDIF ;                                                                                       |  |  |  |  |

### 6.5.2 SDP parameters to Authorized UMTS QoS parameters mapping in UE

If the PDP Context is activated or modified the UE should use the mapping rules in table 6.5.2.1 for all applications using SDP to derive the Maximum Authorized Bandwidth UL/DL per IP flow or bidirectional combinations of IP flows.

Table 6.5.2.1 also has a mapping rule for derivation of Maximum Authorized Traffic Class per IP flow or bidirectional combinations of IP flows which applies for session initiation and modification.

In future releases this mapping rule may change.

In the case of forking, the various forked responses may have different QoS requirements for the same IP flows of a media component. When the Authorized UMTS QoS Parameters are used by the UE, they shall be set equal to the highest values requested for the IP flows of that media component by any of the active forked responses. The UE should use the mapping rule in table 6.5.2.1 for each forked response.

Table 6.5.2.1: Rules for derivation of the Maximum Authorized Bandwidth DL/UL and the Maximum Authorized Traffic Class per IP flow or bidirectional combination of IP flows in the UE

```
Authorized UMTS QoS
                                                      Derivation from SDP Parameters
       Parameter
                                                                 (see note 4)
Maximum Authorized
                           IF a=recvonly THEN
                                 IF <SDP direction> = mobile originated THEN
Bandwidth DL
                                         Direction:= downlink;
(Max_BW_DL) and UL
                                 ELSE /* mobile terminated */
(Max BW UL)
                                        Direction:= uplink;
(see NOTE 5)
                                 ENDIF;
                          ELSE:
                                 IF a=sendonly THEN
                                        IF <SDP direction> = mobile originated THEN
                                              Direction: = uplink;
                                        ELSE /* mobile terminated */
                                              Direction:= downlink:
                                        ENDIF:
                                 ELSE /*sendrecv, inactive or no direction attribute*/
                                       Direction:=both;
                                 ENDIF:
                          ENDIF:
                           /* Max BW UL and Max BW DL */
                           IF media IP flow(s) THEN
                              IF b_{AS}=AS:<br/>bandwidth> is present THEN
                                 IF Direction=downlink THEN
                                    Max BW UL:= 0;
                                    Max_BW_DL:=b_{AS};
                                 ELSE
                                    IF Direction=uplink THEN
                                        Max BW UL:= b<sub>AS</sub>;
                                        Max BW DL:= 0;
                                     ELSE /*Direction=both*/
                                       Max BW UL:= bas;
                                        Max BW DL:= b<sub>AS</sub>;
                                     ENDIF:
                                 ENDIF:
                              ELSE
                                 bw:= as set by the UE manufacturer;
                                 IF Direction=downlink THEN
                                    Max_BW_UL:= 0;
                                    Max_BW_DL:=bw;
                                 ELSE
                                    IF Direction=uplink THEN
                                        Max_BW_UL:= bw;
                                        Max_BW_DL:= 0;
                                     ELSE /*Direction=both*/
                                       Max BW UL:= bw;
                                        Max BW DL:= bw;
                                    ENDIF;
                                 ENDIF:
                              ENDIF;
                          ELSE /* RTCP IP flow(s) */
                              IF b_{\text{RS}}\text{=RS:}\text{-}\text{bandwidth>} and b_{\text{RR}}\text{=RR:}\text{-}\text{bandwidth>} is present THEN
                                 Max_BW_UL := (b_{RS} + b_{RR}) / 1000;
                                 Max BW DL:= (b_{RS} + b_{RR}) / 1000;
                              ELSE
                                 IF b_{AS}=AS:<br/>bandwidth> is present THEN
                                     IF b_{\text{RS}}=RS:<bandwidth> is present and b_{\text{RR}}=RR:<bandwidth> is not present
                          THEN
                                        Max BW UL:= MAX[0.05 * b_{AS}, b_{RS} / 1000];
                                        Max BW_DL:= MAX[0.05 * b_{AS}, b_{RS} / 1000];
                                     ENDIF;
                                     IF b_{RS}=RS:<br/>bandwidth> is not present and b_{RR}=RR:<br/>bandwidth> is present
                          THEN
                                        Max_BW_UL := MAX[0.05 * b_{AS}, b_{RR} / 1000];
                                        Max_BW_DL:= MAX[0.05 * b_{AS}, b_{RR} / 1000];
                                     ENDIF;
                                     IF b_{RS}=RS:<bandwidth> and b_{RR}=RR:<bandwidth> is not present THEN
                                        Max BW UL:= 0.05 * b_{AS};
                                        Max_BW_DL := 0.05 * b_{AS};
                                    ENDIF:
                                    Max BW UL:= as set by the UE manufacture;
                                    Max BW DL:= as set by the UE manufacture;
```

| Authorized UMTS QoS    | Derivation from SDP Parameters                           |                                                 |  |  |  |  |
|------------------------|----------------------------------------------------------|-------------------------------------------------|--|--|--|--|
| Parameter              | (see note 4)                                             |                                                 |  |  |  |  |
|                        | ENDIF;                                                   |                                                 |  |  |  |  |
|                        | ENDIF;                                                   |                                                 |  |  |  |  |
|                        | ENDIF;                                                   |                                                 |  |  |  |  |
| Maximum Authorized     | IF (all media IP flows of med<br>unidirectional and have | dia type "audio" or "video" for the session are |  |  |  |  |
| Traffic Class          |                                                          | •                                               |  |  |  |  |
| [MaxTrafficClass] (see | MaxService:= stre                                        | eallifig;                                       |  |  |  |  |
| NOTE 1, 2 and3)        | ELSE                                                     |                                                 |  |  |  |  |
| ,,                     | MaxService:= conversational;                             |                                                 |  |  |  |  |
|                        | ENDIF;                                                   |                                                 |  |  |  |  |
|                        | CASE <media> OF</media>                                  |                                                 |  |  |  |  |
|                        | "audio": Max                                             | xTrafficClass:= MaxService;                     |  |  |  |  |
|                        | "video": Max                                             | xTrafficClass:= MaxService;                     |  |  |  |  |
|                        | "application": Max                                       | xTrafficClass:=conversational;                  |  |  |  |  |
|                        | "data": Max                                              | xTrafficClass:=interactive with priority 3;     |  |  |  |  |
|                        | "control": Max                                           | xTrafficClass:=interactive with priority 1;     |  |  |  |  |
| /*new media type*/     |                                                          |                                                 |  |  |  |  |
|                        |                                                          | xTrafficClass:=background;                      |  |  |  |  |
|                        | END;                                                     |                                                 |  |  |  |  |

- NOTE 1: The Maximum Authorized Traffic Class for a RTCP IP flow is the same as for the corresponding RTP media IP flow.
- NOTE 2: When audio or video IP flow(s) are removed from a session, the parameter MaxService shall keep the originally assigned value.
- NOTE 3: When audio or video IP flow(s) are added to a session, the UE shall derive the parameter MaxService taking into account the already existing media IP flows within the session.
- NOTE 4: The SDP parameters are described in RFC 2327 [11].
- NOTE 5: The 'b=RS:' and "b=RR:' SDP bandwidth modifiers are defined in RFC 3556 [13].

The UE should per ongoing session store the Authorized UMTS QoS parameters per IP flow or bidirectional combination of IP flows.

Before activating or modifying a PDP context the UE should check that the requested Guaranteed Bitrate UL/DL (if the Traffic Class is Conversational or Streaming) or the requested Maximum Bitrate UL/DL (if the Traffic Class is Interactive or Background) does not exceed the Maximum Authorized Bandwidth UL/DL per PDP context (calculated according to the rule in table 6.5.2.2). If the requested Guaranteed Bitrate UL/DL or the requested Maximum Bitrate UL/DL per PDP context, the UE should reduce the requested Guaranteed Bitrate UL/DL or the requested Maximum Bitrate UL/DL to the Maximum Authorized Bandwidth UL/DL per PDP context. Furthermore, if the rule in table 6.5.2.1 for calculating Traffic Class per IP flow or bdirectional combination of IP flows is implemented, the UE should check that the requested UMTS QoS parameter Traffic Class does not exceed the Maximum Authorized Traffic Class per PDP context (calculated according to the rule in table 6.5.2.2). If the requested UMTS QoS parameter Traffic Class exceeds the Maximum Authorized Traffic Class per PDP context, the UE should reduce the requested UMTS QoS parameter Traffic Class to the Maximum Authorized Traffic Class per PDP context.

Table 6.5.2.2: Rules for calculating the Maximum Authorized Bandwidths and Maximum Authorized Traffic Class per PDP Context in the UE

| Authorized UMTS                                           | Calculation Rule                                                                                                    |
|-----------------------------------------------------------|----------------------------------------------------------------------------------------------------|
| QoS Parameter                                             |                                                                                                    |
| per PDP Context                                           |                                                                                                    |
| Maximum                                                   | Maximum Authorized Bandwidth DL/UL per PDP Context is the sum of all Maximum                                                                                                    |
| Authorized                                                | Authorized Bandwidth DL/UL for all the IP flows or bidirectional combinations                                                                                                    |
| Bandwidth DL                                              | of IP flows (as derived according to table 6.5.2.1) associated with that PDP                                                                                                    |
| and UL per PDP                                            | Context ;                                                                                                    |
| Context                                                   | <pre>IF Maximum Authorized Bandwidth DL/UL per PDP Context &gt; 256 Mbps THEN    Maximum Authorized Bandwidth DL/UL per PDP Context = 256 Mbps    /* See ref [4] */ END;</pre>                                                                                                    |
| Maximum<br>Authorized Traffic<br>Class per PDP<br>Context | Maximum Authorised Traffic Class per PDP Context = MAX [Maximum Authorized QoS Class per IP flow or bidirectional combination of IP flows (as derived according to table 6.5.2.1) among all the IP flows or bidirectional combinations of IP flows associated with that PDP Context]; |
|                                                           | (The MAX function ranks the possible Maximum Authorised Traffic Class values as follows: Conversational > Streaming > Interactive with priority 1 > Interactive with priority 2 > Interactive with priority 3 > Background)                                                           |

Annex A (informative):

Examples of deriving the Maximum Authorized parameters from the SDP parameters

## Annex B (normative): Signalling Flows for IMS

The signalling flows in Clause 4 are also applicable for IMS. This Annex adds flows that show interactions with SIP/SDP signalling of the IMS.

## B.1 Subscription to Notification of Signalling Path Status at IMS Registration

This clause covers the Subscription to Notifications of IMS Signalling Path Status upon an initial successful IMS Registration procedure.

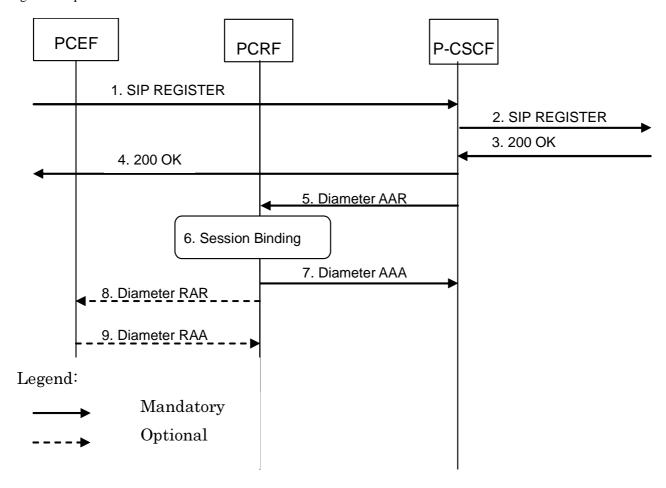

- 1-4.The user initiates an initial SIP Registration procedure. The SIP Registration procedure is completed successfully (user has been authenticated and registered within the IMS Core NW).
- 5. The P-CSCF requests the establishment of a new Diameter Rx session with the intention to subscribe to the status of the IMS Signaling path. The P-CSCF sends a Diameter AAR command to the PCRF.
- 6. The PCRF performs session binding and identifies corresponding PCC Rules related to IMS Signalling.
- 7. The PCRF confirms the subscription to IMS Signaling path status and replies with a Diameter AAR command back to the P-CSCF.
- 8. If the PCRF had not previously subscribed to the required bearer level events from the IP-CAN for the affected PCC Rules, then the PCRF shall send a Diameter RAR command to the PCEF in order to do so now.
- 9. The PCEF confirms the subscription to bearer level events and replies with a Diameter RAA command back to the PCRF.

Figure B.1.1: Subscription to Notification of IMS Signaling Path Status at initial IMS Registration

#### B.2 IMS Session Establishment

### B.2.1 Provisioning of service information at Originating P-CSCF and PCRF

This clause covers the PCC procedures at the originating P-CSCF and PCRF at IMS session establishment.

In figure B.2.1.1 the P-CSCF derives the provisioning of service information to the PCRF from the SDP offer/answer exchange.

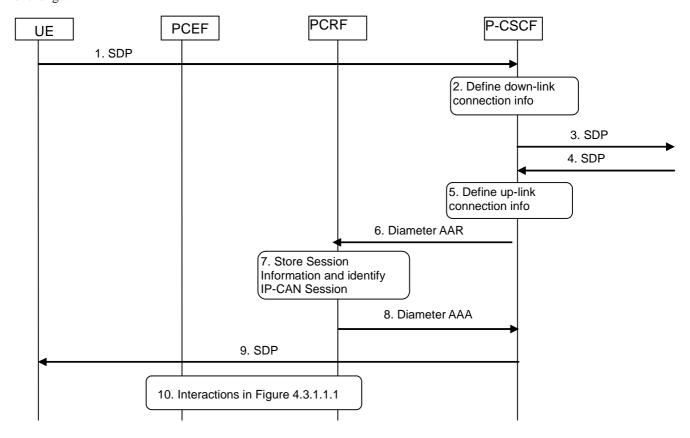

- 1. The P-CSCF receives the SDP parameters defined by the originator within an SDP offer in SIP signalling.
- 2. The P-CSCF identifies the connection information needed (IP address of the down link IP flow(s), port numbers to be used etc...).
- 3. The P-CSCF forwards the SDP offer in SIP signalling.
- The P-CSCF gets the negotiated SDP parameters from the terminating side through SIP signalling interaction.
- 5. The P-CSCF identifies the connection information needed (IP address of the up-link media IP flow(s), port numbers to be used etc...).
- The P-CSCF forwards the derived session information to the PCRF by sending a Diameter AAR over a new Rx Diameter session.
- The PCRF stores the received session information and identifies the affected established IP-CAN Session(s).
- 8. The PCRF replies to the P-CSCF with a Diameter AAA.
- Upon reception of the acknowledgement from the PCRF, the SDP parameters are passed to the UE in SIP signalling.
- 10. The PCRF interacts with the GW according to figure 4.3.1.1.1. This step implies provisioning of PCC rules to the PCEF and is executed in parallel with steps 8 and 9.

Figure B.2.1.1: PCC Procedures for IMS Session Establishment at originating P-CSCF and PCRF

Optionally, the provisioning of service information may be derived already from the SDP offer to enable that a possible rejection of the service information by the PCRF is obtained by the P-CSCF in time to reject the service with appropriate SIP signalling. This is described in figure B.2.1.2.

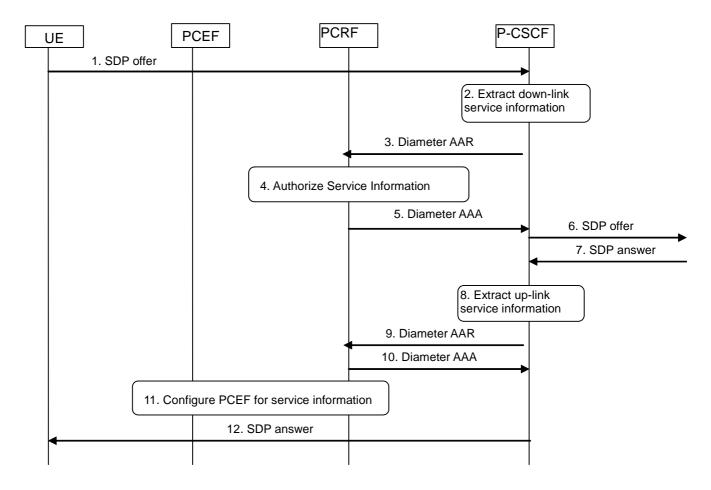

- The P-CSCF receives the first SDP offer for a new SIP dialogue within a SIP INVITE request.
- 2. The P-CSCF extracts service information from the SDP offer (IP address of the down link IP flow(s), port numbers to be used etc...).
- The P-CSCF forwards the derived service information to the PCRF by sending a Diameter AAR over a new Rx Diameter session. It indicates that only an authorization check of the service information is requested.
- 4. The PCRF checks and authorizes the service information, but does not configure the PCEF at this stage.
- 5. The PCRF replies to the P-CSCF with a Diameter AAA.
- The P-CSCF forwards the SDP offer in SIP signalling.
- 7. The P-CSCF receives the negotiated SDP parameters from the terminating side within a SDP answer in SIP signalling.
- 8. The P-CSCF extracts service information from the SDP answer (IP address of the up-link media IP flow(s), port numbers to be used etc...).
- 9. The P-CSCF forwards the derived service information to the PCRF by sending a Diameter AAR over the existing Rx Diameter session.
- 10. The PCRF replies to the P-CSCF with a Diameter AAA.
- 11. The PCRF authorizes the session information. The PCRF performs steps 4. to 12 in Figure 4.3.1.2.1.1. These steps imply provisioning of PCC rules and authorized QoS to the PCEF.
- 12. Upon successful authorization of the session, the SDP parameters are passed to the UE in SIP signalling.

Figure B.2.1.2: PCC Procedures for IMS Session Establishment at originating P-CSCF and PCRF, provisioning of service information derived from SDP offer and answer

### B.2.2 Provisioning of service information at terminating P-CSCF and PCRF

This clause covers the PCC procedures at the terminating P-CSCF and PCRF at IMS session establishment.

In figure B.2.2.1 the P-CSCF derives the provisioning of service information to the PCRF from the SDP offer/answer exchange.

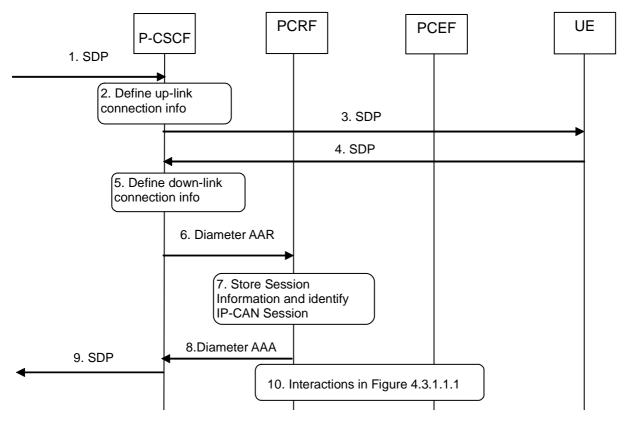

- 1. The P-CSCF receives the SDP parameters defined by the originator.
- 2. The P-CSCF identifies the connection information needed (IP address of the up-link IP flow(s), port numbers to be used etc...).
- 3. The P-CSCF sends the SDP offer to the UE.
- 4. The P-CSCF receives the negotiated SDP parameters from the UE.
- 5. The P-CSCF identifies the connection information needed (IP address of the down-link IP flow(s), port numbers to be used etc...).
- 6. The P-CSCF forwards the derived service information to the PCRF by sending a Diameter AAR over a new Rx Diameter session.
- The PCRF stores the received session information and identifies the affected established IP-CAN Session(s).
- 8. The PCRF sends a Diameter AAA to the P-CSCF.
- 9. Upon reception of the acknowledgement from the PCRF, the SDP parameters in the SDP answer are passed to the originator.
- 10. The PCRF interacts with the GW according to figure 4.3.1.1.1. This step implies provisioning of PCC rules to the PCEF and is executed in parallel with steps 8 and 9.

Figure B.2.2.1: PCC Procedures for IMS Session Establishment at terminating P-CSCF and PCRF

Optionally, the provisioning of service information may be derived already from the SDP offer to enable that a possible rejection of the service information by the PCRF is obtained by the P-CSCF in time to reject the service with appropriate SIP signalling. This is described in figure B.2.2.2.

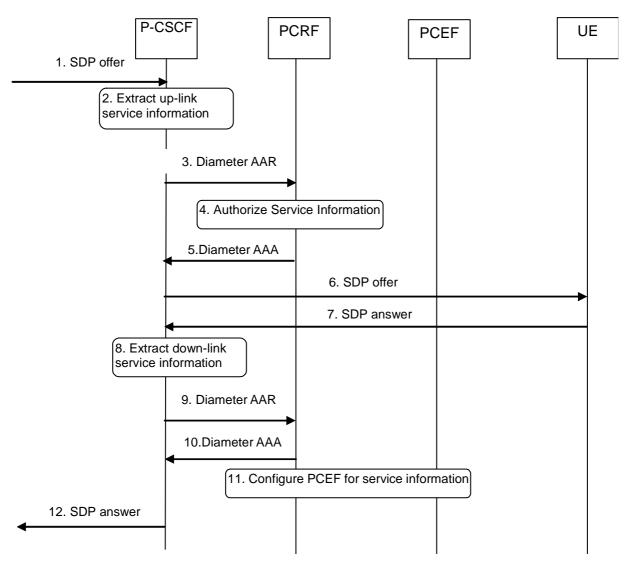

- The P-CSCF receives the first SDP offer for a new SIP dialogue within SIP signalling, e.g. within a SIP INVITE request.
- 2. The P-CSCF extracts the service information from the SDP offer (IP address of the up-link IP flow(s), port numbers to be used etc...).
- The P-CSCF forwards the derived session information to the PCRF by sending a Diameter AAR over a new Rx Diameter session. It indicates that only an authorization check of the service information is requested.
- 4. The PCRF checks and authorizes the session information, but does not configure the PCEF at this stage.
- 5. The PCRF replies to the P-CSCF with a Diameter AAA.
- 6. The P-CSCF sends the SDP offer to the UE.
- The P-CSCF receives the negotiated SDP parameters from the UE within an SDP answer in SIP signalling.
- 8. The P-CSCF extracts service information from the SDP answer (IP address of the down-link IP flow(s), port numbers to be used etc...).
- 9. The P-CSCF forwards the derived service information to the PCRF by sending a Diameter AAR over the existing Rx Diameter session.
- 10. The PCRF sends a Diameter AAA to the P-CSCF.
- 11. The PCRF authorizes the session information. The PCRF performs steps 4. to 12 in Figure 4.3.1.2.1.1. These steps imply provisioning of PCC rules and authorized QoS to the PCEF.
- 12. Upon successful authorization of the session the SDP parameters in the SDP answer are passed to the originator.

Figure B.2.2.2: PCC Procedures for IMS Session Establishment at terminating P-CSCF and PCRF, provisioning of service information derived from SDP offer and answer

#### B.3 IMS Session Modification

#### B.3.1 Provisioning of service information

This clause covers the provisioning of service information at IMS session modification both at the originating and terminating side.

In figure B.3.1.1 the P-CSCF derives the provisioning of service information to the PCRF from the SDP offer/answer exchange.

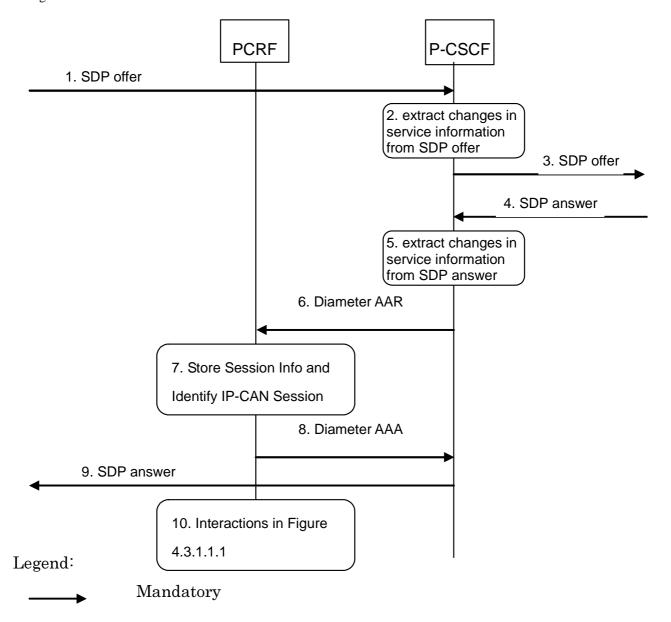

- 1. The P-CSCF receives the SDP parameters defined by the originator within an SDP offer in SIP signalling.
- 2. The P-CSCF identifies the relevant changes in the SDP.
- The P-CSCF forwards the SDP offer in SIP signalling.
- 4. The P-CSCF gets the negotiated SDP parameters from the terminating side through SIP signalling interaction.
- 5. The P-CSCF identifies the relevant changes in the SDP.
- 6. The P-CSCF sends a Diameter AAR for an existing Diameter session and includes the derived updated service information.
- 7. The PCRF stores the received updated session information and identifies the affected established IP-CAN Session(s).

- The PCRF answers with a Diameter AAA. 8.
- 9.
- The P-CSCF forwards the SDP answer in SIP signalling.

  The P-CSCF forwards the SDP answer in SIP signalling.

  The PCRF interacts with the GW according to figure 4.3.1.1.1. Due to the updated service information, this step may imply provisioning of PCC rules to the PCEF or the need to enable or disable IP Flows (see Clauses B.3.2 and B.3.3, respectively). 10.

Figure B.3.1.1: Provisioning of service information at IMS session modification

Optionally, the provisioning of service information may be derived already from the SDP offer to enable that a possible rejection of the service information by the PCRF is obtained by the P-CSCF in time to reject the service with appropriate SIP signalling. This is described in figure B.3.1.2.

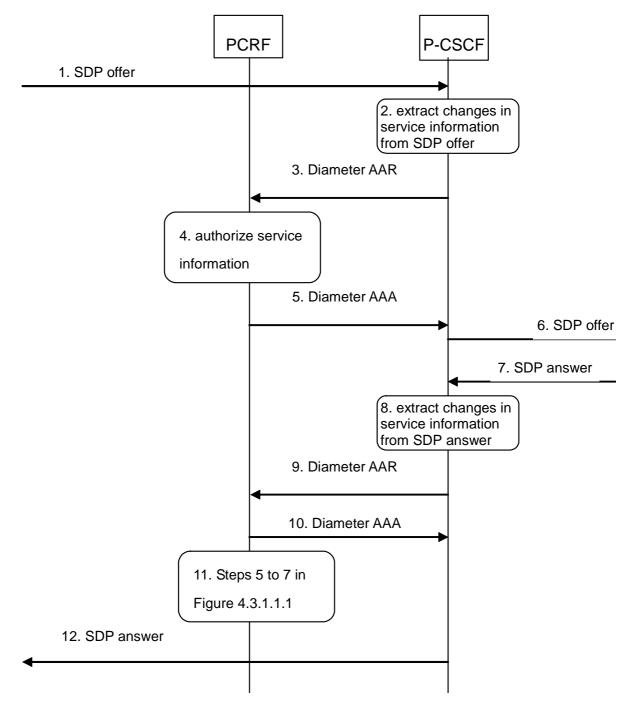

- 1. The P-CSCF receives an SDP offer in SIP signalling for an exiting SIP dialogue.
- The P-CSCF identifies the relevant changes in the SDP and extracts the corresponding service information.
- 3. The P-CSCF forwards the derived service information to the PCRF by sending a Diameter AAR over the existing Rx Diameter session for the corresponding SIP session. It indicates that only an authorization check of the service information is requested.
- 4. The PCRF checks and authorizes the session information, but does not configure the PCEF at this stage.
- 5. The PCRF replies to the P-CSCF with a Diameter AAA.
- The P-CSCF forwards the SDP offer in SIP signalling.
- 7. The P-CSCF receives the negotiated SDP parameters within an SDP answer in SIP signalling from the terminating side.
- 8. The P-CSCF identifies the relevant changes in the SDP and extracts the corresponding service information.

- The P-CSCF sends a Diameter AAR for an existing Diameter session and includes the derived updated service information.
- 10. The PCRF answers with a Diameter AAA.
- 11. The PCRF performs Steps 4 to 6 in Figure 4.3.1.2.2.1. These steps may imply provisioning of PCC rules and authorized QoS to the PCEF. The PCRF may need to enable or disable IP Flows (see Clauses B.3.2 and B.3.3, respectively) due to the updated service information.
- 12. The P-CSCF forwards the SDP answer in SIP signalling.

Figure B.3.1.2: Provisioning of service information derived from SDP offer and answer at IMS session modification

#### B.3.2 Enabling of IP Flows

The PCRF makes a final decision to enable the allocated QoS resource for the authorized IP flows of the media component (s) if the QoS resources are not enabled at the time they are authorized by the PCRF or if the media IP flow(s) previously placed on hold are resumed, i.e. the media IP flow(s) of the media component that was placed on hold at the time of the resource authorization or at a later stage is reactivated (with SDP direction sendrecv, sendonly, recvonly or none direction).

The Enabling of IP Flows procedure is triggered by the P-CSCF receiving any 2xx success response to an INVITE request or a 2xx success response to an UPDATE request within a confirmed dialogue (in both cases a 200 OK response is usually received). When receiving such responses, the PCRF shall take the SDP direction attribute in the latest received SDP (either within the 2xx success or a previous SIP message) into account when deciding, which gates shall be opened:

- For a unidirectional SDP media component, IP flows in the opposite direction shall not be enabled.
- For an inactive SDP media component, no IP flows shall be enabled.

Figure B.3.2.1 is applicable to the Mobile Originating (MO) side and the Mobile Terminating (MT) side.

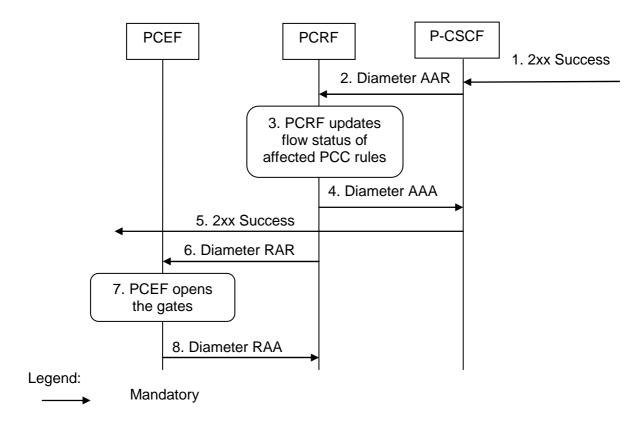

- The P-CSCF receives the 2xx Success message complying with the conditions specified in the paragraphs above.
- 2. The P-CSCF sends a Diameter AAR message to the PCRF, requesting that gates shall be opened.
- 3. The PCRF approves the enabling of IP flows and PCRF updates flow status of affected PCC rules.
- 4 The PCRF sends a Diameter AAA to the P-CSCF.
- 5 The P-CSCF forwards the 2xx Success message.
- 6. The PCRF sends a Diameter RAR message to the PCEF to open the "gates" by updating the flow status of PCC rules.
- 7. The PCEF opens the "gates" and thus enables the use of the authorised resources.
- 8. The PCEF sends a Diameter RAA message back to the PCRF.

Figure B.3.2.1: Enabling of IP Flows

#### B.3.3 Disabling of IP Flows

The "Disabling of IP Flows" procedure is used when media IP flow(s) of a session are put on hold (e.g. in case of a media re-negotiation or call hold).

Media is placed on hold as specified in RFC 3264 [11]. Media modified to become inactive (SDP direction attribute) shall also be considered to be put on hold.

If a bidirectional media component is placed on hold by making it unidirectional, the IP flows shall only be disabled in the deactivated direction. If a media component is placed on hold by making it inactive, the IP flows shall be disabled in both directions.

Figure B.3.3.1 presents the "Disabling of IP Flows" procedure at media on hold for both the Mobile Originating (MO) side and the Mobile Terminating (MT) side.

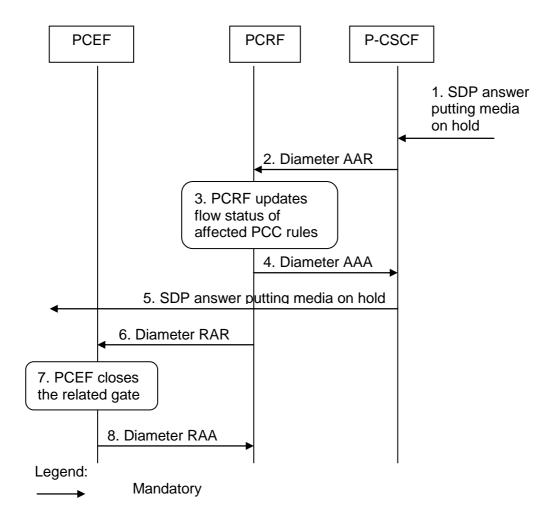

- 1. The P-CSCF receives an SDP answer putting media on hold within a SIP message. (NOTE 1)
- The P-CSCF sends a Diameter AAR request to the PCRF, requesting that gates shall be closed.
- 3. The PCRF updates flow status of affected PCC rules for the media on hold.
- 4. The PCRF sends a Diameter AAA message back to the P-CSCF.
- 5. The P-CSCF forwards the SDP answer putting media on hold within a SIP message.
- 6. The PCRF sends a Diameter RAR message to the PCEF to close the relevant media IP flow gate(s), leaving the possible related RTCP gate(s) open to keep the connection alive.
- 7. The PCEF closes the requested gate(s).
- The PCEF sends a Diameter RAA message back to the PCRF.

NOTE 1: This procedure occurs whenever a bidirectional media is made unidirectional or when a media is changed to inactive.

Figure B.3.3.1: Disabling of IP Flows at Media on Hold

#### B.3.4 Media Component Removal

Figure B.3.4.1 presents the flows of PCC procedures at the removal of media component(s) from an IMS session which is not being released for both the Mobile Originating (MO) side and the Mobile Terminating (MT) side.

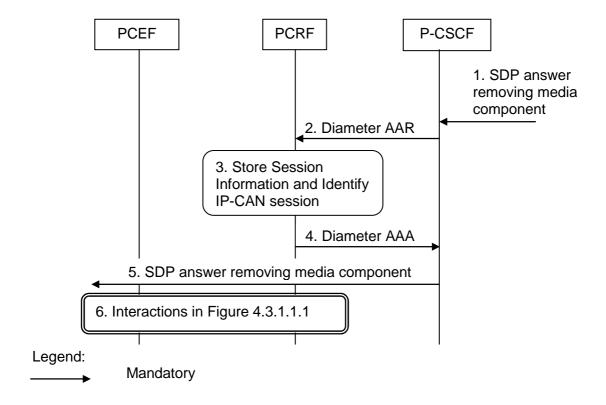

- A SIP message containing SDP indicating the removal of media component(s) is received by the P-CSCF.
- 2. The P-CSCF sends Diameter AAR to the PCRF with modified service information.
- 3. The PCRF stores the Session information and identifies the affected IP-CAN Session(s).
- 4. The PCRF sends a Diameter AAA message back to the P-CSCF.
- 5. The P-CSCF forwards the SDP answer removing a media component.
- 6. The PCRF makes a decision on what PCC rules need to be modified or removed and interacts with the GW according to figure 4.3.1.1.1.

Figure B.3.4.1: Revoke authorization for IP resources at media component removal for both Mobile Originating (MO) and Mobile Terminating (MT) side

#### B.4 IMS Session Termination

#### B.4.1 Mobile initiated session release / Network initiated session release

Figure B.4.1.1 presents the mobile or network initiated IMS session release for both the Mobile Originating (MO) side and the Mobile Terminating (MT) side. The session release may be signalled by a SIP BYE message, by a SIP CANCEL request, or any SIP 3xx redirect response, or any 4xx, 5xx, or 6xx SIP final error response.

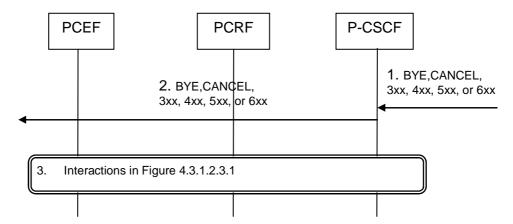

- 1. SIP BYE message, a SIP CANCEL request, a SIP 3xx redirect response, or any 4xx, 5xx, or 6xx SIP final error response is received by the P-CSCF.
- 2. P-CSCF forwards the BYE message, or the SIP 3xx redirect response, a SIP CANCEL request, or any 4xx, 5xx, or 6xx SIP final error response.
- 3. The Interactions in Figure 4.3.1.2.3.1 are applicable

Figure B.4.1.1: IMS session termination

#### B.4.2 IP-CAN Bearer Release/Loss

An IP-CAN Bearer Release or Loss event may affect all IP-Flows within an IMS Session. Flows in clause 4.3.2.2 apply.

# Annex C (informative): Change history

| Date       | TSG#   | TSG Doc.  | CR  | Rev | Subject/Comment                                                                                   | Old   | New   |
|------------|--------|-----------|-----|-----|---------------------------------------------------------------------------------------------------|-------|-------|
| 12/05/2006 |        |           |     |     | Includes the following TDOCs agreed at CT3#40:                                                    | 0.0.0 | 0.1.0 |
| 13/09/2006 |        |           |     |     | C3-060287 Includes the following TDOCs agreed at CT3#41:                                          | 0.1.0 | 0.2.0 |
| 13/09/2006 |        |           |     |     | C3-060350                                                                                         | 0.1.0 | 0.2.0 |
| 11/11/2006 |        |           |     |     | Includes the following TDOCS agreed at CT3#42:                                                    | 0.2.0 | 0.3.0 |
| 11/11/2000 |        |           |     |     | C3-060694, C3-060754, C3-060807, C3-060867                                                        | 0.2.0 | 0.3.0 |
| 01/12/2006 | TSG#33 | CP-060636 |     |     | Editorial update by MCC for presentation to TSG CT for information                                | 030   | 1.0.0 |
| 15/02/2007 | 100#00 | 01 000000 |     |     | Includes the following TDOCS agreed at CT3#42:                                                    | 1.0.0 | 1.1.0 |
| 10/02/2007 |        |           |     |     | C3-070059, C3-070060, C3-070138, C3-070180, C3-070182, C3-070237, C3-070248, C3-070252, C3-070269 | 1.0.0 | 1.1.0 |
| 28/02/2007 | TSG#35 | CP-070098 |     |     | Editorial update by MCC for presentation to TSG CT for approval                                   | 1.1.0 | 2.0.0 |
| 03-2007    |        |           |     |     | MCC update to version 7.0.0 after approval at TSG CT#35                                           | 2.0.0 | 7.0.0 |
| 06-2007    | TSG#36 | CP-070421 | 002 | 2   | Timer handling for IP-CAN Session Modification initiated by the NW                                | 7.0.0 | 7.1.0 |
| 06-2007    | TSG#36 | CP-070421 | 003 | 2   | Duplicated Bearer Binding Text                                                                    | 7.0.0 | 7.1.0 |
| 06-2007    | TSG#36 | CP-070421 | 004 | 1   | Alignment of PCRF Acknowledgment to AF                                                            | 7.0.0 | 7.1.0 |
| 06-2007    | TSG#36 | CP-070421 | 005 | 4   | QoS mapping corrections in 29.213                                                                 | 7.0.0 | 7.1.0 |
| 06-2007    | TSG#36 | CP-070421 | 006 |     | Correction of IMS signal flows                                                                    | 7.0.0 | 7.1.0 |
| 06-2007    | TSG#36 | CP-070421 | 800 | 1   | QoS mapping correction                                                                            | 7.0.0 | 7.1.0 |
| 06-2007    | TSG#36 | CP-070421 | 010 | 1   | Various Minor Corrections                                                                         | 7.0.0 | 7.1.0 |
| 06-2007    | TSG#36 | CP-070421 | 011 |     | Bearer Id in IP-CAN session Establishment                                                         | 7.0.0 | 7.1.0 |
| 06-2007    | TSG#36 | CP-070421 | 013 | 2   | Clarification on PCC Rule Provisioning Method                                                     | 7.0.0 | 7.1.0 |
| 06-2007    | TSG#36 | CP-070421 | 014 | 4   | QoS mapping clarifications for forking                                                            | 7.0.0 | 7.1.0 |
| 06-2007    | TSG#36 | CP-070422 | 016 | 1   | Maximum authorized data rate and bandwidth                                                        | 7.0.0 | 7.1.0 |
| 06-2007    | TSG#36 | CP-070421 | 017 | 2   | Mixed Mode                                                                                        | 7.0.0 | 7.1.0 |
| 09-2007    | TSG#37 | CP-070557 | 021 | 2   | Assigning IP address to UE                                                                        | 7.1.0 | 7.2.0 |
| 09-2007    | TSG#37 | CP-070557 | 023 | 2   | Align Bearer Binding mechanism with stage 2                                                       | 7.1.0 | 7.2.0 |
| 09-2007    | TSG#37 | CP-070557 | 024 | 2   | Modification for the timer expiry in PUSH mode                                                    | 7.1.0 | 7.2.0 |
| 09-2007    | TSG#37 | CP-070557 | 025 | 2   | Reject IP-CAN session establishment                                                               | 7.1.0 | 7.2.0 |
| 09-2007    | TSG#37 | CP-070675 | 026 | 3   | QoS upgrading and GBR calculation                                                                 | 7.1.0 | 7.2.0 |
| 09-2007    | TSG#37 | CP-070557 | 027 | 1   | QoS parameter mapping regardless the BCM                                                          | 7.1.0 | 7.2.0 |
| 09-2007    | TSG#37 | CP-070557 | 028 | 1   | QoS authorization per QCI                                                                         | 7.1.0 | 7.2.0 |
| 09-2007    | TSG#37 | CP-070557 | 029 | 1   | Editor"s Notes Removal                                                                            | 7.1.0 | 7.2.0 |
| 09-2007    | TSG#37 | CP-070557 | 030 |     | Derivation of Flow-Description AVP when IPv4 is used                                              | 7.1.0 | 7.2.0 |
| 09-2007    | TSG#37 | CP-070557 | 033 | 1   | IP-CAN bearer operation failure                                                                   | 7.1.0 | 7.2.0 |
| 09-2007    | TSG#37 | CP-070557 | 034 | 1   | Corrections to IMS call flows for rejection of service change                                     | 7.1.0 | 7.2.0 |
| 09-2007    | TSG#37 | CP-070557 | 035 | 1   | Correction of implementation error of CR0004, CR0005                                              | 7.1.0 | 7.2.0 |

### History

| Document history |              |             |  |
|------------------|--------------|-------------|--|
| V7.1.0           | June 2007    | Publication |  |
| V7.2.0           | October 2007 | Publication |  |
|                  |              |             |  |
|                  |              |             |  |
|                  |              |             |  |